# LuaLAT<sub>E</sub>X-ja用jclasses互換クラス

LuaTEX-ja プロジェクト

# 2016/12/30

# Contents

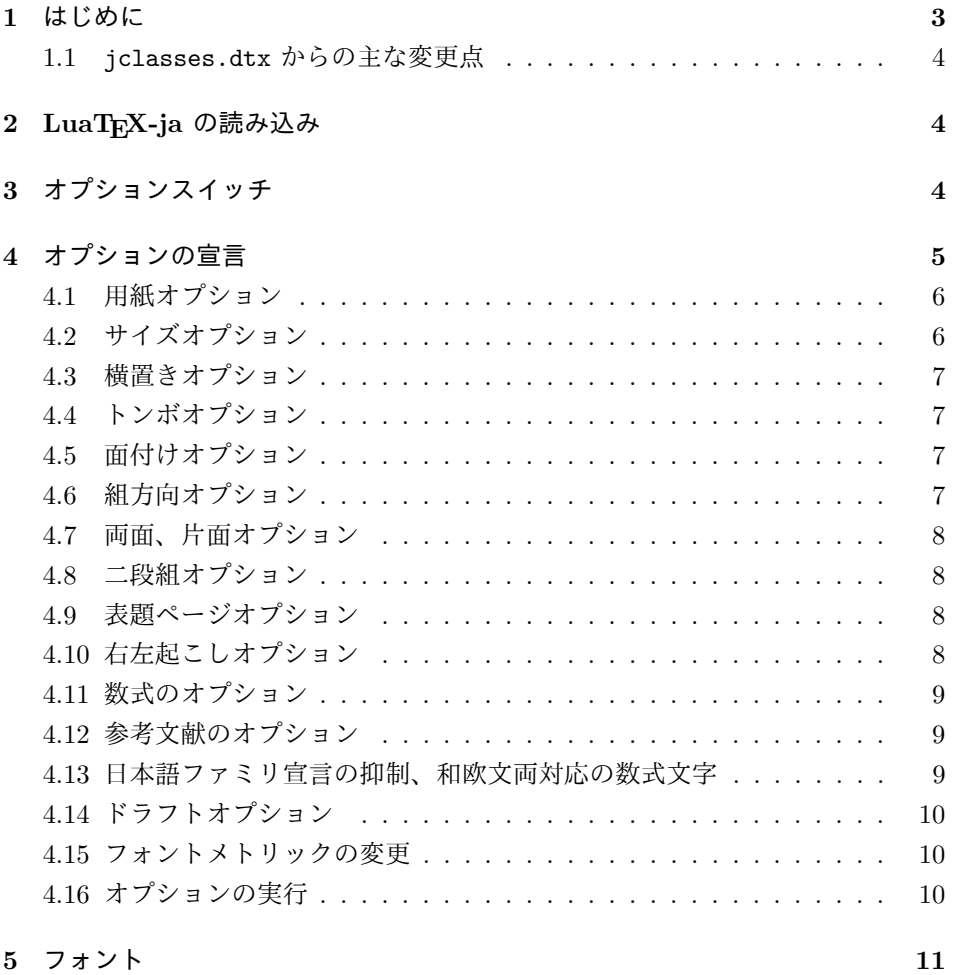

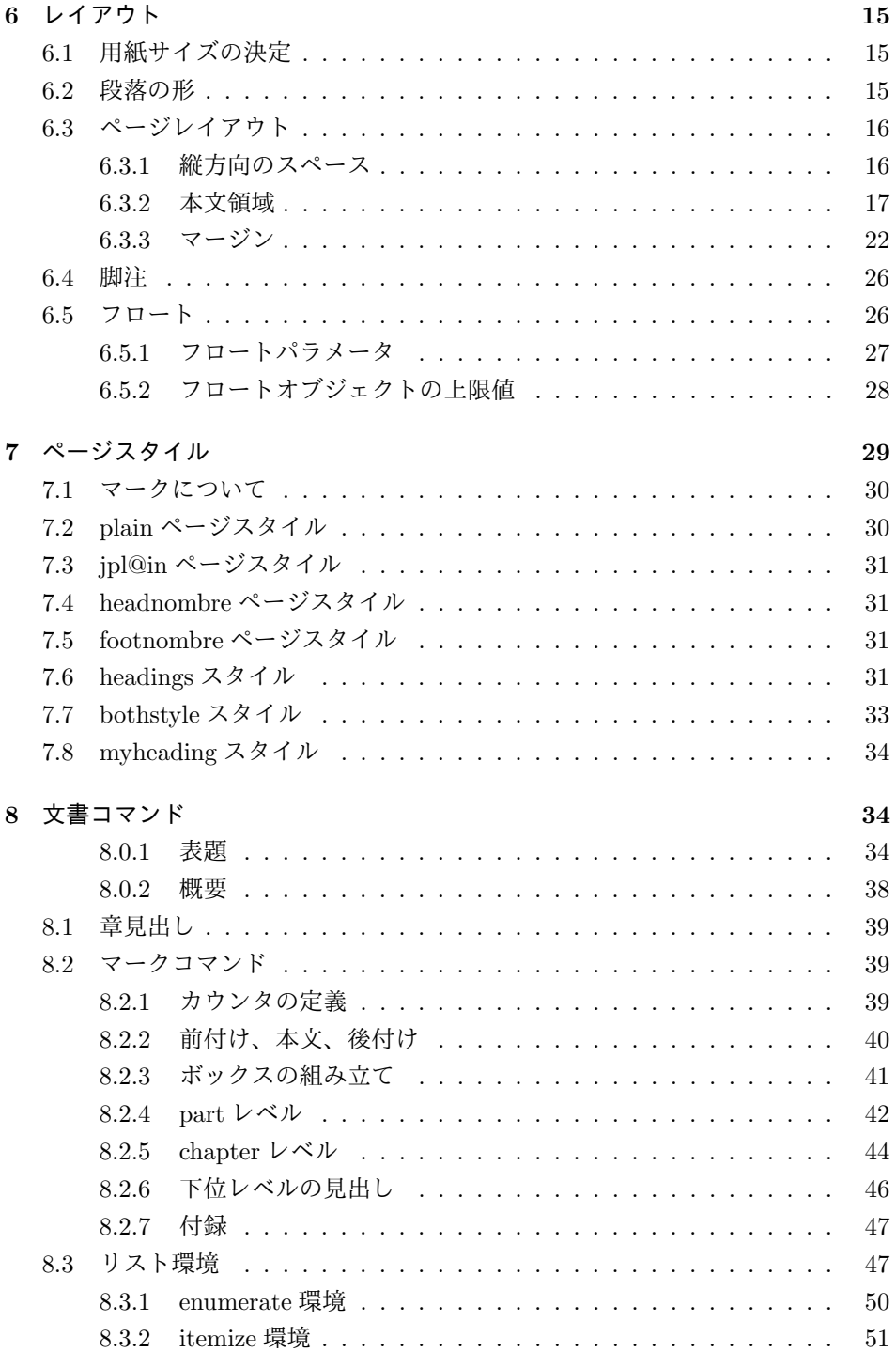

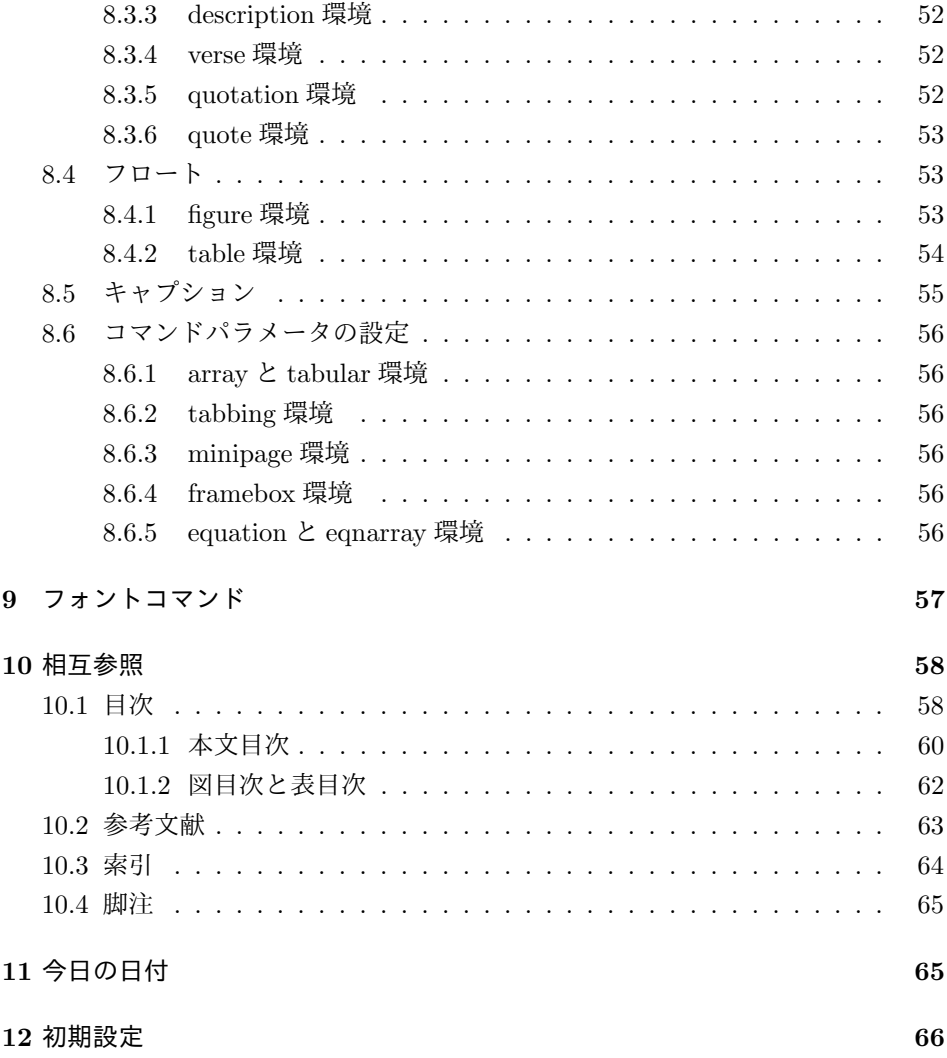

# <span id="page-2-0"></span>1 はじめに

このファイルは、LuaLATEX-ja 用の jclasses 互換クラスファイルです。v1.6 をベー スに作成しています。DOCSTRIP プログラムによって、横組用のクラスファイルと 縦組用のクラスファイルを作成することができます。

次に DOCSTRIP プログラムのためのオプションを示します。

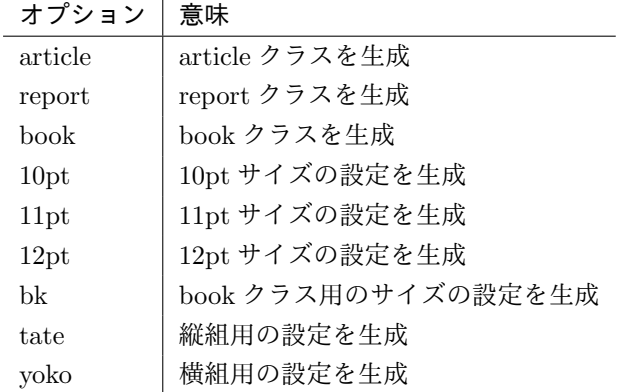

#### <span id="page-3-0"></span>1.1 jclasses.dtx からの主な変更点

全ての変更点を知りたい場合は、jclasses.dtx と ltjclasses.dtx で diff をとっ て下さい。

• disablejfam オプションを無効化。もし

! LaTeX Error: Too many math alphabets used in version \*\*\*\*.

のエラーが起こった場合は、lualatex-math パッケージを読み込んでみて下 さい。

- 出力 PDF の用紙サイズが自動的に設定されるようにしてあります。
- 縦組みクラスにおいて、geometry パッケージを読み込んだときに意図通りに ならない問題に対応しました。

# <span id="page-3-1"></span>2 LuaTFX-ja の読み込み

最初に luatexja を読み込みます。

- 1 %<\*article|report|book>
- 2 \RequirePackage{luatexja}

# <span id="page-3-2"></span>3 オプションスイッチ

ここでは、後ほど使用するいくつかのコマンドやスイッチを定義しています。

\c@@paper 用紙サイズを示すために使います。A4, A5, B4, B5 用紙はそれぞれ、1, 2, 3, 4 と して表されます。

3 \newcounter{@paper}

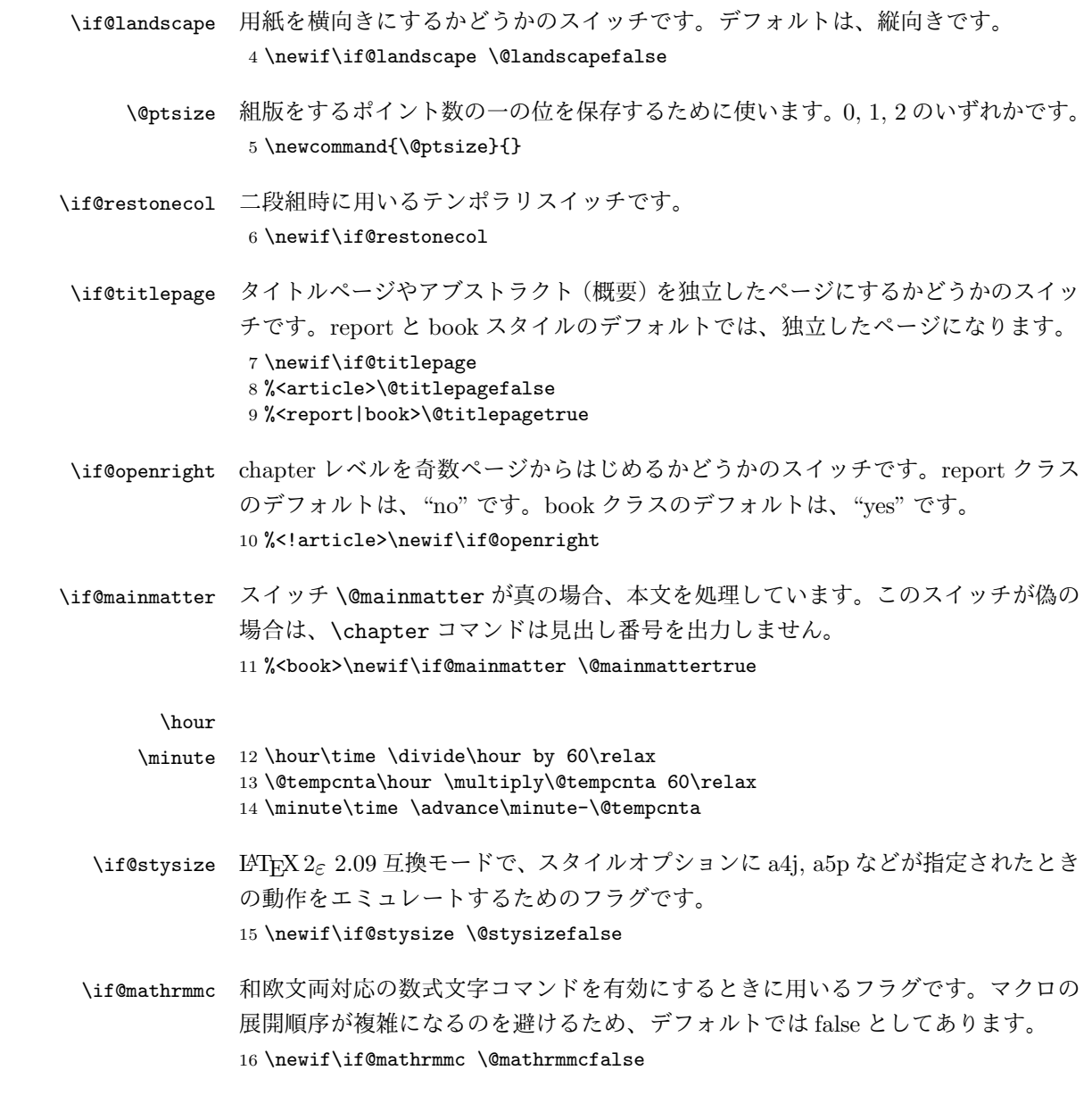

# <span id="page-4-0"></span>4 オプションの宣言

ここでは、クラスオプションの宣言を行なっています。

```
4.1 用紙オプション
```

```
用紙サイズを指定するオプションです。
17 \DeclareOption{a4paper}{\setcounter{@paper}{1}%
18 \setlength\paperheight {297mm}%
19 \setlength\paperwidth {210mm}}
20 \DeclareOption{a5paper}{\setcounter{@paper}{2}%
21 \setlength\paperheight {210mm}
22 \setlength\paperwidth {148mm}}
23 \DeclareOption{b4paper}{\setcounter{@paper}{3}%
24 \setlength\paperheight {364mm}
25 \setlength\paperwidth {257mm}}
26 \DeclareOption{b5paper}{\setcounter{@paper}{4}%
27 \setlength\paperheight {257mm}
28 \setlength\paperwidth {182mm}}
ドキュメントクラスに、以下のオプションを指定すると、通常よりもテキストを組
み立てる領域の広いスタイルとすることができます。
29 %
30 \DeclareOption{a4j}{\setcounter{@paper}{1}\@stysizetrue
31 \setlength\paperheight {297mm}%
32 \setlength\paperwidth {210mm}}
33 \DeclareOption{a5j}{\setcounter{@paper}{2}\@stysizetrue
34 \setlength\paperheight {210mm}
35 \setlength\paperwidth {148mm}}
36 \DeclareOption{b4j}{\setcounter{@paper}{3}\@stysizetrue
37 \setlength\paperheight {364mm}
38 \setlength\paperwidth {257mm}}
39 \DeclareOption{b5j}{\setcounter{@paper}{4}\@stysizetrue
40 \setlength\paperheight {257mm}
41 \setlength\paperwidth {182mm}}
42 %
43 \DeclareOption{a4p}{\setcounter{@paper}{1}\@stysizetrue
44 \setlength\paperheight {297mm}%
45 \setlength\paperwidth {210mm}}
46 \DeclareOption{a5p}{\setcounter{@paper}{2}\@stysizetrue
47 \setlength\paperheight {210mm}
48 \setlength\paperwidth {148mm}}
49 \DeclareOption{b4p}{\setcounter{@paper}{3}\@stysizetrue
50 \setlength\paperheight {364mm}
51 \setlength\paperwidth {257mm}}
52 \DeclareOption{b5p}{\setcounter{@paper}{4}\@stysizetrue
53 \setlength\paperheight {257mm}
54 \setlength\paperwidth {182mm}}
```
## <span id="page-5-1"></span>4.2 サイズオプション

```
基準となるフォントの大きさを指定するオプションです。
55 \if@compatibility
```

```
56 \renewcommand{\@ptsize}{0}
57 \else
58 \DeclareOption{10pt}{\renewcommand{\@ptsize}{0}}
59 \fi
60 \DeclareOption{11pt}{\renewcommand{\@ptsize}{1}}
61 \DeclareOption{12pt}{\renewcommand{\@ptsize}{2}}
```
## <span id="page-6-0"></span>4.3 横置きオプション

このオプションが指定されると、用紙の縦と横の長さを入れ換えます。

```
62 \DeclareOption{landscape}{\@landscapetrue
```

```
63 \setlength\@tempdima{\paperheight}%
```

```
64 \setlength\paperheight{\paperwidth}%
```

```
65 \setlength\paperwidth{\@tempdima}}
```
## <span id="page-6-1"></span>4.4 トンボオプション

tombow オプションが指定されると、用紙サイズに合わせてトンボを出力します。こ のとき、トンボの脇に PDF を作成した日付が出力されます。作成日付の出力を抑 制するには、tombow ではなく、tombo と指定をします。

```
66 \DeclareOption{tombow}{%
```

```
67 \tombowtrue \tombowdatetrue
```

```
68 \setlength{\@tombowwidth}{.1\p@}%
```

```
69 \@bannertoken{%
```

```
70 \jobname\space:\space\number\year/\number\month/\number\day
```

```
71 (\number\hour:\number\minute)}
```

```
72 \maketombowbox}
```

```
73 \DeclareOption{tombo}{%
```

```
74 \tombowtrue \tombowdatefalse
```

```
75 \setlength{\@tombowwidth}{.1\p@}%
```

```
76 \maketombowbox}
```
## <span id="page-6-2"></span>4.5 面付けオプション

このオプションが指定されると、トンボオプションを指定したときと同じ位置に文 章を出力します。作成した PDF をフィルムに面付け出力する場合などに指定をし ます。

```
77 \DeclareOption{mentuke}{%
```

```
78 \tombowtrue \tombowdatefalse
```
\setlength{\@tombowwidth}{\z@}%

```
80 \maketombowbox}
```
## <span id="page-6-3"></span>4.6 組方向オプション

このオプションが指定されると、縦組で組版をします。

```
81 \DeclareOption{tate}{%
82 \tate\AtBeginDocument{\message{《縦組モード》}\adjustbaseline}%
83 }
 縦組クラスと everyshi パッケージの相性が悪い問題に対処します。この処理は、
ZR さんの pxeveryshi パッケージと実質的に同じ内容です。
84 %<*tate>
85 \AtEndOfPackageFile{everyshi}{%
86 \def\@EveryShipout@Output{%
87 \setbox8\vbox{%
88 \yoko
89 \@EveryShipout@Hook
90 \@EveryShipout@AtNextHook
91 \global\setbox\luatexoutputbox=\box\luatexoutputbox
92 }%
93 \gdef\@EveryShipout@AtNextHook{}%
94 \@EveryShipout@Org@Shipout\box\luatexoutputbox
95 }}
96 %</tate>
```
## <span id="page-7-0"></span>4.7 両面、片面オプション

twoside オプションが指定されると、両面印字出力に適した整形を行ないます。

```
97 \DeclareOption{oneside}{\@twosidefalse}
98 \DeclareOption{twoside}{\@twosidetrue}
```
### <span id="page-7-1"></span>4.8 二段組オプション

二段組にするかどうかのオプションです。

 \DeclareOption{onecolumn}{\@twocolumnfalse} \DeclareOption{twocolumn}{\@twocolumntrue}

## <span id="page-7-2"></span>4.9 表題ページオプション

@titlepage が真の場合、表題を独立したページに出力します。

```
101 \DeclareOption{titlepage}{\@titlepagetrue}
```

```
102 \DeclareOption{notitlepage}{\@titlepagefalse}
```
## <span id="page-7-3"></span>4.10 右左起こしオプション

chapter を右ページあるいは左ページからはじめるかどうかを指定するオプション です。 %<!article>\if@compatibility 104 %<br />book>\@openrighttrue %<!article>\else %<!article>\DeclareOption{openright}{\@openrighttrue}

```
107 %<!article>\DeclareOption{openany}{\@openrightfalse}
108 %<!article>\fi
```
#### <span id="page-8-0"></span>4.11 数式のオプション

leqno を指定すると、数式番号を数式の左側に出力します。fleqn を指定するとディ スプレイ数式を左揃えで出力します。

109 \DeclareOption{leqno}{\input{leqno.clo}} 110 \DeclareOption{fleqn}{\input{fleqn.clo}}

#### <span id="page-8-1"></span>4.12 参考文献のオプション

参考文献一覧を "オープンスタイル" の書式で出力します。これは各ブロックが改 行で区切られ、\bibindent のインデントが付く書式です。

```
111 \DeclareOption{openbib}{%
```
参考文献環境内の最初のいくつかのフックを満たします。

```
112 \AtEndOfPackage{%
113 \renewcommand\@openbib@code{%
114 \advance\leftmargin\bibindent
115 \itemindent -\bibindent
116 \listparindent \itemindent
117 \parsep \z@
118 }%
そして、\newblock を再定義します。
```

```
119 \renewcommand\newblock{\par}}}
```
#### <span id="page-8-2"></span>4.13 日本語ファミリ宣言の抑制、和欧文両対応の数式文字

pTFX では数式ファミリの数が 16 個だったので日本語ファミリ宣言を抑制する disablejfam オプションが用意されていましたが、LuaTFX では Omega 拡張が 取り込まれて数式ファミリは 256 個まで使用できるため、このオプションは必要あり ません。ただし、LATFX 2. カーネルでは未だに数式ファミリの数は16個に制限され ているので、実際に使用可能な数式ファミリの数を増やすためには lualatex-math パッケージを読み込む必要があることに注意が必要です。

mathrmmc オプションは、\mathrm と \mathbf を和欧文両対応にするためのクラ スオプションです。

```
120 \if@compatibility
```

```
121 \@mathrmmctrue
```
 $122$  \else

```
123 \DeclareOption{disablejfam}{%
```

```
124 \ClassWarningNoLine{\@currname}{The class option 'disablejfam' is obsolete}}
125 \DeclareOption{mathrmmc}{\@mathrmmctrue}
```

```
126 \fi
```
## <span id="page-9-0"></span>4.14 ドラフトオプション

draft オプションを指定すると、オーバフルボックスの起きた箇所に、5pt の罫線 が引かれます。

```
127 \DeclareOption{draft}{\setlength\overfullrule{5pt}}
128 \DeclareOption{final}{\setlength\overfullrule{0pt}}
129 %</article|report|book>
```
### <span id="page-9-1"></span>4.15 フォントメトリックの変更

LuaLATEX-ja の標準では、OTF パッケージ由来のメトリックが使われるようになっ ています。本クラスでは、「pTFX の組版と互換性をできるだけ持たせる」例を提示 するため、

- メトリックを min10.tfm ベースの jfm-min.lua に変更。
- 明朝とゴシックは両方とも jfm-min.lua を用いるが、和文処理用グルー挿入 時には「違うメトリックを使用」として思わせる。
- pTFX と同様に、「異なるメトリックの2つの和文文字」の間には、両者から 定めるグルーを両方挿入する。
- calllback を利用し、標準で用いる jfm-min.lua を、段落始めの括弧が全角二 分下がりになるように内部で変更している。

\ltj@stdmcfont, \ltj@stdgtfont による、デフォルトで使われ明朝・ゴシック のフォントの設定に対応しました。この 2 つの命令の値はユーザが日々の利用でそ の都度指定するものではなく、何らかの理由で非埋め込みフォントが正しく利用で きない場合にのみ luatexja.cfg によってセットされるものです。

```
130 %<*article|report|book>
131 \directlua{luatexbase.add_to_callback('luatexja.load_jfm',
132 function (ji, jn) ji.chars['parbdd'] = 0; return ji end,
133 'ltj.jclasses_load_jfm', 1)}
134 {\jfont\g=\ltj@stdmcfont:jfm=min } % loading jfm-min.lua
135 \expandafter\let\csname JY3/mc/m/n/10\endcsname\relax
136 \DeclareFontShape{JY3}{mc}{m}{n}{<-> s * [0.962216] \ltj@stdmcfont:jfm=min}{}
137 \DeclareFontShape{JY3}{gt}{m}{n}{<-> s * [0.962216] \ltj@stdgtfont:jfm=min;jfmvar=goth}{}
138 \ltjglobalsetparameter{differentjfm=both}
139 \directlua{luatexbase.remove_from_callback('luatexja.load_jfm', 'ltj.jclasses_load_jfm')}
140 %</article|report|book>
```
## <span id="page-9-2"></span>4.16 オプションの実行

```
オプションの実行、およびサイズクラスのロードを行ないます。
```

```
141 %<*article|report|book>
142 %<*article>
143 %<tate>\ExecuteOptions{a4paper,10pt,oneside,onecolumn,final,tate}
144 %<yoko>\ExecuteOptions{a4paper,10pt,oneside,onecolumn,final}
145 %</article>
146 %<*report>
147 %<tate>\ExecuteOptions{a4paper,10pt,oneside,onecolumn,final,openany,tate}
148 %<yoko>\ExecuteOptions{a4paper,10pt,oneside,onecolumn,final,openany}
149 %</report>
150 %<*book>
151 %<tate>\ExecuteOptions{a4paper,10pt,twoside,onecolumn,final,openright,tate}
152 %<yoko>\ExecuteOptions{a4paper,10pt,twoside,onecolumn,final,openright}
153 %</book>
154 \ProcessOptions\relax
155 %<book&tate>\input{ltjtbk1\@ptsize.clo}
156 %<!book&tate>\input{ltjtsize1\@ptsize.clo}
157 %<br/>book&yoko>\input{ltjbk1\@ptsize.clo}
158 %<!book&yoko>\input{ltjsize1\@ptsize.clo}
縦組用クラスファイルの場合は、ここで plext.sty も読み込みます。
159 %<tate>\RequirePackage{lltjext}
160 %</article|report|book>
```
## <span id="page-10-0"></span>5 フォント

ここでは、LATEX のフォントサイズコマンドの定義をしています。フォントサイズ コマンドの定義は、次のコマンドを用います。  $\text{Setfontsize}\simeq \frac{font-size}{\text{baselineskip}}$ (font-size) これから使用する、フォントの実際の大きさです。 (baselineskip) 選択されるフォントサイズ用の通常の \baselineskip の値です (実 際は、\baselinestretch \* (baselineskip) の値です)。 数値コマンドは、次のように LATFX カーネルで定義されています。  $\sqrt{$  5  $\sqrt{$  6  $\sqrt{$  7  $\forall$  \eviiipt 8 \eixpt 9 \expt 10 \@xipt 10.95 \@xiipt 12 \@xivpt 14.4 ... \normalsize 基本サイズとするユーザレベルのコマンドは \normalsize です。LATEX の内部では \@normalsize \@normalsize を使用します。 \normalsize マクロは、\abovedisplayskip と \abovedisplayshortskip、お よび \belowdisplayshortskip の値も設定をします。\belowdisplayskip は、つ

ねに \abovedisplayskip と同値です。

```
また、リスト環境のトップレベルのパラメータは、つねに \@listI で与えられ
       ます。
      161 %<*10pt|11pt|12pt>
      162 \renewcommand{\normalsize}{%
      163 %<10pt&yoko> \@setfontsize\normalsize\@xpt{15}%
      164 %<11pt&yoko> \@setfontsize\normalsize\@xipt{15.5}%
      165 %<12pt&yoko> \@setfontsize\normalsize\@xiipt{16.5}%
      166 %<10pt&tate> \@setfontsize\normalsize\@xpt{17}%
      167 %<11pt&tate> \@setfontsize\normalsize\@xipt{17}%
      168 %<12pt&tate> \@setfontsize\normalsize\@xiipt{18}%
      169 %<*10pt>
      170 \abovedisplayskip 10\p@ \@plus2\p@ \@minus5\p@
      171 \abovedisplayshortskip \z@ \@plus3\p@
      172 \belowdisplayshortskip 6\p@ \@plus3\p@ \@minus3\p@
      173 %</10pt>
      174 %<*11pt>
      175 \abovedisplayskip 11\p@ \@plus3\p@ \@minus6\p@
      176 \abovedisplayshortskip \z@ \@plus3\p@
      177 \belowdisplayshortskip 6.5\p@ \@plus3.5\p@ \@minus3\p@
      178 %</11pt>
      179 %<*12pt>
      180 \abovedisplayskip 12\p@ \@plus3\p@ \@minus7\p@
      181 \abovedisplayshortskip \z@ \@plus3\p@
      182 \belowdisplayshortskip 6.5\p@ \@plus3.5\p@ \@minus3\p@
      183 %</12pt>
      184 \belowdisplayskip \abovedisplayskip
      185 \let\@listi\@listI}
         ここで、ノーマルフォントを選択し、初期化をします。このとき、縦組モードな
       らば、デフォルトのエンコードを変更します。
      186 %<tate>\def\kanjiencodingdefault{JT3}%
      187 %<tate>\kanjiencoding{\kanjiencodingdefault}%
      188 \normalsize
  \Cht
基準となる長さの設定をします。これらのパラメータは lltjfont.sty で定義され
  \Cdp
ています。
  \Cwd
189 \setbox0\hbox{\char"3000}% 全角スペース
  \text{Cvs} 190 \setlength\Cht{\ht0}
  \Chs
192 \setlength\Cwd{\wd0}
      191 \setlength\Cdp{\dp0}
      193 \setlength\Cvs{\baselineskip}
      194 \setlength\Chs{\wd0}
\small \small コマンドの定義は、\normalsize に似ています。
      195 \newcommand{\small}{%
      196 %<*10pt>
      197 \@setfontsize\small\@ixpt{11}%
      198 \abovedisplayskip 8.5\p@ \@plus3\p@ \@minus4\p@
```

```
199 \abovedisplayshortskip \z@ \@plus2\p@
            200 \belowdisplayshortskip 4\p@ \@plus2\p@ \@minus2\p@
            201 \def\@listi{\leftmargin\leftmargini
            202 \topsep 4\p@ \@plus2\p@ \@minus2\p@
            203 \parsep 2\p@ \@plus\p@ \@minus\p@
            204 \itemsep \parsep}%
            205 %</10pt>
            206 %<*11pt>
            207 \@setfontsize\small\@xpt\@xiipt
            208 \abovedisplayskip 10\p@ \@plus2\p@ \@minus5\p@
            209 \abovedisplayshortskip \z@ \@plus3\p@
            210 \belowdisplayshortskip 6\p@ \@plus3\p@ \@minus3\p@
            211 \def\@listi{\leftmargin\leftmargini
            212 \topsep 6\p@ \@plus2\p@ \@minus2\p@
            213 \parsep 3\p@ \@plus2\p@ \@minus\p@
            214 \itemsep \parsep}%
            215 %</11pt>
            216 %<*12pt>
            217 \@setfontsize\small\@xipt{13.6}%
            218 \abovedisplayskip 11\p@ \@plus3\p@ \@minus6\p@
            219 \abovedisplayshortskip \z@ \@plus3\p@
            220 \belowdisplayshortskip 6.5\p@ \@plus3.5\p@ \@minus3\p@
            221 \def\@listi{\leftmargin\leftmargini
            222 \topsep 9\p@ \@plus3\p@ \@minus5\p@
            223 \parsep 4.5\p@ \@plus2\p@ \@minus\p@
            224 \itemsep \parsep}%
            225 %</12pt>
            226 \belowdisplayskip \abovedisplayskip}
\footnotesize \footnotesize コマンドの定義は、\normalsize に似ています。
            227 \newcommand{\footnotesize}{%
            228 %<*10pt>
            229 \@setfontsize\footnotesize\@viiipt{9.5}%
            230 \abovedisplayskip 6\p@ \@plus2\p@ \@minus4\p@
            231 \abovedisplayshortskip \z@ \@plus\p@
            232 \belowdisplayshortskip 3\p@ \@plus\p@ \@minus2\p@
            233 \def\@listi{\leftmargin\leftmargini
            234 \topsep 3\p@ \@plus\p@ \@minus\p@
            235 \parsep 2\p@ \@plus\p@ \@minus\p@
            236 \itemsep \parsep}%
            237 %</10pt>
            238 %<*11pt>
            239 \@setfontsize\footnotesize\@ixpt{11}%
            240 \abovedisplayskip 8\p@ \@plus2\p@ \@minus4\p@
            241 \abovedisplayshortskip \z@ \@plus\p@
            242 \belowdisplayshortskip 4\p@ \@plus2\p@ \@minus2\p@
            243 \def\@listi{\leftmargin\leftmargini
            244 \topsep 4\p@ \@plus2\p@ \@minus2\p@
            245 \parsep 2\p@ \@plus\p@ \@minus\p@
            246 \itemsep \parsep}%
```

```
247 %</11pt>
              248 %<*12pt>
              249 \@setfontsize\footnotesize\@xpt\@xiipt
              250 \abovedisplayskip 10\p@ \@plus2\p@ \@minus5\p@
              251 \abovedisplayshortskip \z@ \@plus3\p@
              252 \belowdisplayshortskip 6\p@ \@plus3\p@ \@minus3\p@
              253 \def\@listi{\leftmargin\leftmargini
              254 \topsep 6\p@ \@plus2\p@ \@minus2\p@
              255 \parsep 3\p@ \@plus2\p@ \@minus\p@
              256 \temsep \parsep}%
              257 %</12pt>
              258 \belowdisplayskip \abovedisplayskip}
\scriptsize
これらは先ほどのマクロよりも簡単です。これらはフォントサイズを変更するだけ
       \tiny
で、リスト環境とディスプレイ数式のパラメータは変更しません。
     \large
259 %<*10pt>
     \Large
     \LARGE
262 \newcommand{\large}{\@setfontsize\large\@xiipt{17}}
       \huge
263 \newcommand{\Large}{\@setfontsize\Large\@xivpt{21}}
       \Huge 265 \newcommand{\huge}{\@setfontsize\huge\@xxpt{28}}
              260 \newcommand{\scriptsize}{\@setfontsize\scriptsize\@viipt\@viiipt}
              261\newcommand{\tiny}{\@setfontsize\tiny\@vpt\@vipt}
              264 \newcommand{\LARGE}{\@setfontsize\LARGE\@xviipt{25}}
              266 \newcommand{\Huge}{\@setfontsize\Huge\@xxvpt{33}}
              267 %</10pt>
              268 %<*11pt>
              269 \newcommand{\scriptsize}{\@setfontsize\scriptsize\@viiipt{9.5}}
              270 \newline \newline \hspace{1.5em}\newline \hspace{1.5em}270 \newline \hspace{1.5em}\newline \hspace{1.5em}270 \newline \hspace{1.5em}\newline \hspace{1.5em}270 \newline \hspace{1.5em}\newline \hspace{1.5em}270 \newline \hspace{1.5em}\newline \hspace{1.5em}\newline \hspace{1.5em}\newline \hspace{1.5em}\newline \hspace{1.5em}\newline \hspace{1.5em}\newline \hspace{1.5em}\newline \hspace{1.5em}\newline \hspace{1.5em}\newline \hspace{1.5em}\newline \hspace{1.5em}\newline \hspace{1.5271 \newcommand{\large}{\@setfontsize\large\@xiipt{17}}
              272 \newcommand{\Large}{\@setfontsize\Large\@xivpt{21}}
              273 \newcommand{\LARGE}{\@setfontsize\LARGE\@xviipt{25}}
              274 \newcommand{\huge}{\@setfontsize\huge\@xxpt{28}}
              275 \newcommand{\Huge}{\@setfontsize\Huge\@xxvpt{33}}
              276 %</11pt>
              277 %<*12pt>
              278 \newcommand{\scriptsize}{\@setfontsize\scriptsize\@viiipt{9.5}}
              279 \newcommand{\tiny}{\@setfontsize\tiny\@vipt\@viipt}
              280 \newcommand{\large}{\@setfontsize\large\@xivpt{21}}
              281 \newcommand{\Large}{\@setfontsize\Large\@xviipt{25}}
              282 \newcommand{\LARGE}{\@setfontsize\LARGE\@xxpt{28}}
              283 \newcommand{\huge}{\@setfontsize\huge\@xxvpt{33}}
              284 \let\Huge=\huge
              285 %</12pt>
              286 %</10pt|11pt|12pt>
```

```
6 レイアウト
```
## <span id="page-14-1"></span>6.1 用紙サイズの決定

```
\columnsep \columnsep は、二段組のときの、左右(あるいは上下)の段間の幅です。このス
\columnseprule
ペースの中央に \columnseprule の幅の罫線が引かれます。
             287 %<*article|report|book>
             288 \if@stysize
             289 %<tate> \setlength\columnsep{3\Cwd}
             290 %<yoko> \setlength\columnsep{2\Cwd}
             291 \else
             292 \setlength\columnsep{10\p@}
             293 \fi
             294 \setlength\columnseprule{0\p@}
   \pagewidth
出力の PDF の用紙サイズをここで設定しておきます。tombow が真のときは 2 イン
  \pageheight
チ足しておきます。
  \stockwidth
 \stockheight
れに合わせておきます.
               [2015-10-18 LTJ] LuaTFX 0.81.0 ではプリミティブの名称変更がされたので, そ
               [2016-07-19 LTJ] luatex.def が新しくなったことに対応する aminophen さんの
             パッチを取り込みました。
             295 \newlength{\stockwidth}
             296 \newlength{\stockheight}
             297 \setlength{\stockwidth}{\paperwidth}
             298 \setlength{\stockheight}{\paperheight}
             299 \iftombow
             300 \advance \stockwidth 2in
             301 \advance \stockheight 2in
             302 \fi
             303 \ifdefined\pdfpagewidth
             304 \setlength{\pdfpagewidth}{\stockwidth}
             305 \setlength{\pdfpageheight}{\stockheight}
             306 \else
             307 \setlength{\pagewidth}{\stockwidth}
             308 \setlength{\pageheight}{\stockheight}
             309 \fi
```
## <span id="page-14-2"></span>6.2 段落の形

```
\1ineskip これらの値は、行が近付き過ぎたときの T<sub>E</sub>X の動作を制御します。
 \normallineskip 310 \setlength\lineskip{1\p@}
             311 \setlength\normallineskip{1\p@}
\baselinestretch これは、\baselineskip の倍率を示すために使います。デフォルトでは、何もしませ
```

```
ん。このコマンドが "empty" でない場合、\baselineskip の指定の plus や minus
```

```
部分は無視されることに注意してください。
             312 \renewcommand{\baselinestretch}{}
      \parskip
\parskip は段落間に挿入される、縦方向の追加スペースです。\parindent は段落
     \parindent
の先頭の字下げ幅です。
             313 \setlength\parskip{0\p@ \@plus \p@}
             314 \setlength\parindent{1\Cwd}
\smallskipamount
 \medskipamount
はおそらく、サイズオプションの指定によって変えるべきです。しかし、LATEX 2.09
 \bigskipamount や LAT<sub>E</sub>X 2_{\varepsilon} の以前のリリースの両方との互換性を保つために、これらはまだ同じ値
              これら3つのパラメータの値は、LATFX カーネルの中で設定されています。これら
              としています。
             315 %<*10pt|11pt|12pt>
             316 \setlength\smallskipamount{3\p@ \@plus 1\p@ \@minus 1\p@}
             317 \setlength\medskipamount{6\p@ \@plus 2\p@ \@minus 2\p@}
             318 \setlength\bigskipamount{12\p@ \@plus 4\p@ \@minus 4\p@}
             319 %</10pt|11pt|12pt>
   \@lowpenalty
\nopagebreak と \nolinebreak コマンドは、これらのコマンドが置かれた場所に、
   \@medpenalty
ペナルティを起いて、分割を制御します。置かれるペナルティは、コマンドの引数に
  \@highpenalty
よって、\@lowpenalty, \@medpenalty, \@highpenalty のいずれかが使われます。
             320 \@lowpenalty 51
             321 \@medpenalty 151
             322 \@highpenalty 301
             323 %</article|report|book>
              6.3 ページレイアウト
              6.3.1 縦方向のスペース
    \headheight
\headheight は、ヘッダが入るボックスの高さです。\headsep は、ヘッダの下端
      \headsep
と本文領域との間の距離です。\topskip は、本文領域の上端と1行目のテキスト
      \topskip
のベースラインとの距離です。
             324 %<*10pt|11pt|12pt>
             325 \setlength\headheight{12\p@}
             326 %<*tate>
             327 \if@stysize
             328 \ifnum\c@@paper=2 % A5
             329 \setlength\headsep{6mm}
             330 \else % A4, B4, B5 and other
             331 \setlength\headsep{8mm}
             332 \fi
             333 \else
             334 \setlength\headsep{8mm}
             335 \fi
```

```
336 %</tate>
         337 %<*yoko>
         338 %<!bk>\setlength\headsep{25\p@}
         339 %<10pt&bk>\setlength\headsep{.25in}
         340 %<11pt&bk>\setlength\headsep{.275in}
         341 %<12pt&bk>\setlength\headsep{.275in}
         342 %</yoko>
         343 \setlength\topskip{1\Cht}
\footskip \footskip は、本文領域の下端とフッタの下端との距離です。フッタのボックスの
         高さを示す、\footheight は削除されました。
         344 %<tate>\setlength\footskip{14mm}
         345 %<*yoko>
```

```
346 %<!bk>\setlength\footskip{30\p@}
347 %<10pt&bk>\setlength\footskip{.35in}
348 %<11pt&bk>\setlength\footskip{.38in}
349 %<12pt&bk>\setlength\footskip{30\p@}
350 %</yoko>
```
\maxdepth TEX のプリミティブレジスタ \maxdepth は、\topskip と同じような働きをします。 \@maxdepth レジスタは、つねに \maxdepth のコピーでなくてはいけません。これ は \begin{document}の内部で設定されます。TFX と LATFX 2.09 では、\maxdepth は 4pt に固定です。LATFX 2 $\varepsilon$  では、\maxdepth+\topskip を基本サイズの1.5 倍に したいので、\maxdepth を \topskip の半分の値で設定します。

```
351 \if@compatibility
352 \setlength\maxdepth{4\p@}
353 \else
354 \setlength\maxdepth{.5\topskip}
355 \fi
```
#### <span id="page-16-0"></span>6.3.2 本文領域

\textheight と \textwidth は、本文領域の通常の高さと幅を示します。縦組でも 横組でも、"高さ" は行数を、"幅" は字詰めを意味します。後ほど、これらの長さに \topskip の値が加えられます。

\textwidth 基本組の字詰めです。

```
互換モードの場合:
356 \if@compatibility
互換モード:a4j や b5j のクラスオプションが指定された場合の設定:
357 \if@stysize
358 \ifnum\c@@paper=2 % A5
359 \if@landscape
360 %<10pt&yoko> \setlength\textwidth{47\Cwd}
```

```
361 %<11pt&yoko> \setlength\textwidth{42\Cwd}
362 %<12pt&yoko> \setlength\textwidth{40\Cwd}
363 %<10pt&tate> \setlength\textwidth{27\Cwd}
364%<11pt&tate> \setlength\textwidth{25\Cwd}
365 %<12pt&tate> \setlength\textwidth{23\Cwd}
366 \else
367%<10pt&yoko> \setlength\textwidth{28\Cwd}
368 %<11pt&yoko> \setlength\textwidth{25\Cwd}
369 %<12pt&yoko> \setlength\textwidth{24\Cwd}
370 %<10pt&tate> \setlength\textwidth{46\Cwd}
371 %<11pt&tate> \setlength\textwidth{42\Cwd}
372 %<12pt&tate> \setlength\textwidth{38\Cwd}
373 \fi
374 \else\ifnum\c@@paper=3 % B4
375 \if@landscape
376 %<10pt&yoko> \setlength\textwidth{75\Cwd}
377 %<11pt&yoko> \setlength\textwidth{69\Cwd}
378 %<12pt&yoko> \setlength\textwidth{63\Cwd}
379 %<10pt&tate> \setlength\textwidth{53\Cwd}
380 %<11pt&tate> \setlength\textwidth{49\Cwd}
381 %<12pt&tate> \setlength\textwidth{44\Cwd}
382 \else
383 %<10pt&yoko> \setlength\textwidth{60\Cwd}
384 %<11pt&yoko> \setlength\textwidth{55\Cwd}
385 %<12pt&yoko> \setlength\textwidth{50\Cwd}
386 %<10pt&tate> \setlength\textwidth{85\Cwd}
387 %<11pt&tate> \setlength\textwidth{76\Cwd}
388 %<12pt&tate> \setlength\textwidth{69\Cwd}
389 \fi
390 \else\ifnum\c@@paper=4 % B5
391 \if@landscape
392 %<10pt&yoko> \setlength\textwidth{60\Cwd}
393 %<11pt&yoko> \setlength\textwidth{55\Cwd}
394 %<12pt&yoko> \setlength\textwidth{50\Cwd}
395 %<10pt&tate> \setlength\textwidth{34\Cwd}
396 %<11pt&tate> \setlength\textwidth{31\Cwd}
397 %<12pt&tate> \setlength\textwidth{28\Cwd}
398 \else
399 %<10pt&yoko> \setlength\textwidth{37\Cwd}
400 %<11pt&yoko> \setlength\textwidth{34\Cwd}
401 %<12pt&yoko> \setlength\textwidth{31\Cwd}
402 %<10pt&tate> \setlength\textwidth{55\Cwd}
403 %<11pt&tate> \setlength\textwidth{51\Cwd}
404 %<12pt&tate> \setlength\textwidth{47\Cwd}
405 \fi
406 \else % A4 ant other
407 \if@landscape
408 %<10pt&yoko> \setlength\textwidth{73\Cwd}
409 %<11pt&yoko> \setlength\textwidth{68\Cwd}
410 %<12pt&yoko> \setlength\textwidth{61\Cwd}
```

```
411 %<10pt&tate> \setlength\textwidth{41\Cwd}
412 %<11pt&tate> \setlength\textwidth{38\Cwd}
413 %<12pt&tate> \setlength\textwidth{35\Cwd}
414 \else
415 %<10pt&yoko> \setlength\textwidth{47\Cwd}
416 %<11pt&yoko> \setlength\textwidth{43\Cwd}
417 %<12pt&yoko> \setlength\textwidth{40\Cwd}
418 %<10pt&tate> \setlength\textwidth{67\Cwd}
419 %<11pt&tate> \setlength\textwidth{61\Cwd}
420 %<12pt&tate> \setlength\textwidth{57\Cwd}
421 \over \text{tri}422 \left\{ \frac{1}{1} \right\}423 \else
互換モード:デフォルト設定
424 \if@twocolumn
425 \setlength\textwidth{52\Cwd}
426 \else
427 %<10pt&!bk&yoko> \setlength\textwidth{327\p@}
428 %<11pt&!bk&yoko> \setlength\textwidth{342\p@}
429 %<12pt&!bk&yoko> \setlength\textwidth{372\p@}
430 %<10pt&bk&yoko> \setlength\textwidth{4.3in}
431 %<11pt&bk&yoko> \setlength\textwidth{4.8in}
432 %<12pt&bk&yoko> \setlength\textwidth{4.8in}
433 %<10pt&tate> \setlength\textwidth{67\Cwd}
434 %<11pt&tate> \setlength\textwidth{61\Cwd}
435 %<12pt&tate> \setlength\textwidth{57\Cwd}
436 \setminus fi
437 \fi
2e モードの場合:
438 \else
2e モード:a4j や b5j のクラスオプションが指定された場合の設定:二段組では用
紙サイズの8割、一段組では用紙サイズの7割を版面の幅として設定します。
439 \if@stysize
440 \if@twocolumn
441 %<yoko> \setlength\textwidth{.8\paperwidth}
442 %<tate> \setlength\textwidth{.8\paperheight}
443 \else
444 %<yoko> \setlength\textwidth{.7\paperwidth}
445 %<tate> \setlength\textwidth{.7\paperheight}
446 \fi
447 \else
2e モード:デフォルト設定
448 %<tate> \setlength\@tempdima{\paperheight}
449 %<yoko> \setlength\@tempdima{\paperwidth}
450 \addtolength\@tempdima{-2in}
```

```
451 %<tate> \addtolength\@tempdima{-1.3in}
```

```
452 %<yoko&10pt> \setlength\@tempdimb{327\p@}
           453 %<yoko&11pt> \setlength\@tempdimb{342\p@}
           454 %<yoko&12pt> \setlength\@tempdimb{372\p@}
           455 %<tate&10pt> \setlength\@tempdimb{67\Cwd}
           456 %<tate&11pt> \setlength\@tempdimb{61\Cwd}
           457 %<tate&12pt> \setlength\@tempdimb{57\Cwd}
           458 \if@twocolumn
           459 \ifdim\@tempdima>2\@tempdimb\relax
           460 \setlength\textwidth{2\@tempdimb}
           461 \else
           462 \setlength\textwidth{\@tempdima}
           463 \overline{\phantom{a}} \fi
            464 \else
            465 \ifdim\@tempdima>\@tempdimb\relax
            466 \setlength\textwidth{\@tempdimb}
           467 \else<br>468 \se
                      \setlength\textwidth{\@tempdima}
           469 \fi
           470 \fi
           471 \fi
           472 \fi
           473 \@settopoint\textwidth
\textheight 基本組の行数です。
               互換モードの場合:
           474 \if@compatibility
             互換モード:a4j や b5j のクラスオプションが指定された場合の設定:
           475 \if@stysize
           476 \ifnum\c@@paper=2 % A5
           477 \if@landscape
           478 %<10pt &yoko> \setlength\textheight{17\Cvs}
           479 %<11pt&yoko> \setlength\textheight{17\Cvs}<br>480 %<12pt&yoko> \setlength\textheight{16\Cvs}
                                  \setlength\textheight{16\Cvs}
           481 %<10pt&tate> \setlength\textheight{26\Cvs}
           482 %<11pt&tate> \setlength\textheight{26\Cvs}
           483 %<12pt&tate> \setlength\textheight{25\Cvs}
           484 \else
           485 %<10pt&yoko> \setlength\textheight{28\Cvs}
           486 %<11pt&yoko> \setlength\textheight{25\Cvs}
           487 %<12pt&yoko> \setlength\textheight{24\Cvs}
           488%<10pt&tate> \setlength\textheight{16\Cvs}<br>489%<11pt&tate> \setlength\textheight{16\Cvs}
                                  \setlength\textheight{16\Cvs}
           490 %<12pt&tate> \setlength\textheight{15\Cvs}
           491 \fi
           492 \else\ifnum\c@@paper=3 % B4
           493 \if@landscape<br>494 %<10pt&yoko>
                                  \setlength\textheight{38\Cvs}
           495 %<11pt&yoko> \setlength\textheight{36\Cvs}
```

```
496 % <12pt&yoko> \setlength\textheight{34\Cvs}<br>497 % <10pt&tate> \setlength\textheight{48\Cvs}
                       \setlength\textheight{48\Cvs}
498 %<11pt&tate> \setlength\textheight{48\Cvs}
499 %<12pt&tate> \setlength\textheight{45\Cvs}
500 \else
501%<10pt&yoko> \setlength\textheight{57\Cvs}
502 %<11pt&yoko> \setlength\textheight{55\Cvs}
503 %<12pt&yoko> \setlength\textheight{52\Cvs}
504 %<10pt&tate> \setlength\textheight{33\Cvs}
505 %<11pt&tate> \setlength\textheight{33\Cvs}
506 %<12pt&tate> \setlength\textheight{31\Cvs}
507 \fi
508 \else\ifnum\c@@paper=4 % B5
509 \if@landscape
510 %<10pt&yoko> \setlength\textheight{22\Cvs}
511 %<11pt&yoko> \setlength\textheight{21\Cvs}
512 %<12pt&yoko> \setlength\textheight{20\Cvs}
513 %<10pt&tate> \setlength\textheight{34\Cvs}
514 %<11pt&tate> \setlength\textheight{34\Cvs}
515 %<12pt&tate> \setlength\textheight{32\Cvs}
516 \else
517 %<10pt&yoko> \setlength\textheight{35\Cvs}
518 %<11pt&yoko> \setlength\textheight{34\Cvs}
519 %<12pt&yoko> \setlength\textheight{32\Cvs}
520 %<10pt&tate> \setlength\textheight{21\Cvs}
521 %<11pt&tate> \setlength\textheight{21\Cvs}
522 %<12pt&tate> \setlength\textheight{20\Cvs}
523 \qquad \text{if}524 \else % A4 and other
525 \if@landscape
526 %<10pt&yoko> \setlength\textheight{27\Cvs}
527 %<11pt&yoko> \setlength\textheight{26\Cvs}
528 %<12pt&yoko> \setlength\textheight{25\Cvs}
529 %<10pt&tate> \setlength\textheight{41\Cvs}
530 %<11pt&tate> \setlength\textheight{41\Cvs}
531 %<12pt&tate> \setlength\textheight{38\Cvs}
532 \else
533 %<10pt&yoko> \setlength\textheight{43\Cvs}
534 %<11pt&yoko> \setlength\textheight{42\Cvs}
535 %<12pt&yoko> \setlength\textheight{39\Cvs}
536 %<10pt&tate> \setlength\textheight{26\Cvs}
537 %<11pt&tate> \setlength\textheight{26\Cvs}
538 %<12pt&tate> \setlength\textheight{22\Cvs}
539 \setminusfi
540 \tilde{\tilde{\mathbf{f}}}541 %<yoko> \addtolength\textheight{\topskip}
542 % <br />
baselineskip<br />
baselineskip<br />
baselineskip<br />
baselineskip<br />
baselineskip<br />
baselineskip<br />
baselineskip<br />
baselineskip<br />
baselineskip<br />
baselineskip<br />
baselineskip<br />

543 % <tate> \addtolength\textheight{\Cht}
544 %<tate> \addtolength\textheight{\Cdp}
```

```
互換モード:デフォルト設定
         545 \else
         546 %<10pt&!bk&yoko> \setlength\textheight{578\p@}
         547 %<10pt&bk&yoko> \setlength\textheight{554\p@}
         548 %<11pt&yoko> \setlength\textheight{580.4\p@}
         549 %<12pt&yoko> \setlength\textheight{586.5\p@}
         550 %<10pt&tate> \setlength\textheight{26\Cvs}
         551 %<11pt&tate> \setlength\textheight{25\Cvs}
         552 %<12pt&tate> \setlength\textheight{24\Cvs}
         553 \fi
          2e モードの場合:
         554 \else
          2eモード:a4jやb5jのクラスオプションが指定された場合の設定:縦組では用紙サイ
          ズの 70%(book) か 78%(ariticle,report)、横組では 70%(book) か 75%(article,report)
          を版面の高さに設定します。
         555 \if@stysize
         556 %<tate&bk> \setlength\textheight{.75\paperwidth}
         557 % <tate&!bk> \setlength\textheight{.78\paperwidth}
         558 %<voko&bk> \setlength\textheight{.70\paperheight}
         559 %<yoko&!bk> \setlength\textheight{.75\paperheight}
          2e モード:デフォルト値
         560 \else
         561 %<tate> \setlength\@tempdima{\paperwidth}
         562%<yoko> \setlength\@tempdima{\paperheight}
         563 \addtolength\@tempdima{-2in}
         564 %<yoko> \addtolength\@tempdima{-1.5in}
         565 \divide\@tempdima\baselineskip
         566 \@tempcnta\@tempdima
         567 \setlength\textheight{\@tempcnta\baselineskip}
         568 \fi
         569 \fi
          最後に、\textheight に \topskip の値を加えます。
         570 \addtolength\textheight{\topskip}
         571 \@settopoint\textheight
          6.3.3 マージン
\topmargin \topmargin は、"印字可能領域"—用紙の上端から1インチ内側— の上端からヘッ
          ダ部分の上端までの距離です。
```
<span id="page-21-0"></span>2.09 互換モードの場合: 572 \if@compatibility 573 %<\*yoko> 574 \if@stysize 575 \setlength\topmargin{-.3in}

```
576 \else
             577 %<!bk> \setlength\topmargin{27\p@}
             578 %<10pt&bk> \setlength\topmargin{.75in}
             579 %<11pt&bk> \setlength\topmargin{.73in}
             580 %<12pt&bk> \setlength\topmargin{.73in}
             581 \fi
             582 %</yoko>
             583 %<*tate>
             584 \if@stysize
             585 \ifnum\c@@paper=2 % A5
             586 \setlength\topmargin{.8in}
             587 \else % A4, B4, B5 and other
             588 \setlength\topmargin{32mm}
             589 \fi
             590 \else
             591 \setlength\topmargin{32mm}
             592 \fi
             593 \addtolength\topmargin{-1in}
             594 \addtolength\topmargin{-\headheight}
             595 \addtolength\topmargin{-\headsep}
             596 %</tate>
             2e モードの場合:
             597 \else
             598 \setlength\topmargin{\paperheight}
             599 \addtolength\topmargin{-\headheight}
             600 \addtolength\topmargin{-\headsep}
             601 %<tate> \addtolength\topmargin{-\textwidth}
             602 %<yoko> \addtolength\topmargin{-\textheight}
             603 \addtolength\topmargin{-\footskip}
             604 \if@stysize
             605 \ifnum\c@@paper=2 % A5
             606 \addtolength\topmargin{-1.3in}
             607 \else
             608 \addtolength\topmargin{-2.0in}
             609 \fi
             610 \else
             611 %<yoko> \addtolength\topmargin{-2.0in}
             612 %<tate> \addtolength\topmargin{-2.8in}
             613 \fi
             614 \addtolength\topmargin{-.5\topmargin}
             615 \fi
             616 \@settopoint\topmargin
\marginparsep
             \marginparsep は、本文と傍注の間にあけるスペースの幅です。横組では本文の左
```
\marginparpush (右)端と傍注、縦組では本文の下(上)端と傍注の間になります。\marginparpush は、傍注と傍注との間のスペースの幅です。

\if@twocolumn

```
618 \setlength\marginparsep{10\p@}
               619 \else
               620 %<tate> \setlength\marginparsep{15\p@}
               621 %<yoko> \setlength\marginparsep{10\p@}
               622 \fi
               623 %<tate>\setlength\marginparpush{7\p@}
               624 %<*yoko>
               625 %<10pt>\setlength\marginparpush{5\p@}
               626 %<11pt>\setlength\marginparpush{5\p@}
               627 %<12pt>\setlength\marginparpush{7\p@}
               628 %</yoko>
 \oddsidemargin
まず、互換モードでの長さを示します。
\evensidemargin
\marginparwidth
629 \if@compatibility
                  互換モード、縦組の場合:
               630 %<tate> \setlength\oddsidemargin{0\p@}
               631 %<tate> \setlength\evensidemargin{0\p@}
                互換モード、横組、book クラスの場合:
               632 %<*yoko>
               633 %<*bk>
               634 %<10pt> \setlength\oddsidemargin {.5in}
               635 %<11pt> \setlength\oddsidemargin {.25in}
               636 %<12pt> \setlength\oddsidemargin {.25in}
               637 %<10pt> \setlength\evensidemargin {1.5in}
               638 %<11pt> \setlength\evensidemargin {1.25in}
               639 %<12pt> \setlength\evensidemargin {1.25in}
               640 %<10pt> \setlength\marginparwidth {.75in}
               641 %<11pt> \setlength\marginparwidth {1in}
               642 %<12pt> \setlength\marginparwidth {1in}
               643 %</bk>
                互換モード、横組、report と article クラスの場合:
               644 %<*!bk>
               645 \if@twoside
               646 %<10pt> \setlength\oddsidemargin {44\p@}
               647 %<11pt> \setlength\oddsidemargin {36\p@}<br>648 %<12pt> \setlength\oddsidemargin {21\p@}
               648 %<12pt> \setlength\oddsidemargin
               649 %<10pt> \setlength\evensidemargin {82\p@}
               650 %<11pt> \setlength\evensidemargin {74\p@}
               651 %<12pt> \setlength\evensidemargin {59\p@}
               652 %<10pt> \setlength\marginparwidth {107\p@}
               653 %<11pt> \setlength\marginparwidth {100\p@}
               654 %<12pt> \setlength\marginparwidth {85\p@}
               655 \else
               656 %<10pt> \setlength\oddsidemargin {60\p@}
               657 %<11pt> \setlength\oddsidemargin {54\p@}
               658 %<12pt> \setlength\oddsidemargin {39.5\p@}
               659 %<10pt> \setlength\evensidemargin {60\p@}
```

```
660 %<11pt> \setlength\evensidemargin {54\p@}
661 %<12pt> \setlength\evensidemargin {39.5\p@}
662%<10pt> \setlength\marginparwidth {90\p@}
663 %<11pt> \setlength\marginparwidth {83\p@}
664 %<12pt> \setlength\marginparwidth {68\p@}
665 \fi
666 %</!bk>
互換モード、横組、二段組の場合:
667 \if@twocolumn
668 \setlength\oddsidemargin {30\p@}
669 \setlength\evensidemargin {30\p@}
670 \setlength\marginparwidth {48\p@}
671 \fi
672 %</yoko>
縦組、横組にかかわらず、スタイルオプション設定ではゼロです。
673 \if@stysize
674 \if@twocolumn\else
675 \setlength\oddsidemargin{0\p@}
676 \setlength\evensidemargin{0\p@}
677 \fi
678 \fi
   互換モードでない場合:
679 \else
680 \setlength\@tempdima{\paperwidth}
681 %<tate> \addtolength\@tempdima{-\textheight}
682 %<yoko> \addtolength\@tempdima{-\textwidth}
  \oddsidemargin を計算します。
683 \if@twoside
684 %<tate> \setlength\oddsidemargin{.6\@tempdima}
685 %<yoko> \setlength\oddsidemargin{.4\@tempdima}
686 \else
687 \setlength\oddsidemargin{.5\@tempdima}
688 \fi
689 \addtolength\oddsidemargin{-1in}
\evensidemargin を計算します。
690 \setlength\evensidemargin{\paperwidth}
691 \addtolength\evensidemargin{-2in}
692 %<tate> \addtolength\evensidemargin{-\textheight}
693 %<yoko> \addtolength\evensidemargin{-\textwidth}
694 \addtolength\evensidemargin{-\oddsidemargin}
695 \@settopoint\oddsidemargin % 1999.1.6
696 \@settopoint\evensidemargin
\marginparwidth を 計 算 し ま す。 こ こ で、\@tempdima の 値 は、
\paperwidth − \textwidth です。
```

```
697 %<*yoko>
698 \if@twoside
699 \setlength\marginparwidth{.6\@tempdima}
700 \addtolength\marginparwidth{-.4in}
701 \else
702 \setlength\marginparwidth{.5\@tempdima}
703 \addtolength\marginparwidth{-.4in}
704 \fi
705 \ifdim \marginparwidth >2in
706 \setlength\marginparwidth{2in}
707 \fi
708 %</yoko>
  縦組の場合は、少し複雑です。
709 %<*tate>
710 \setlength\@tempdima{\paperheight}
711 \addtolength\@tempdima{-\textwidth}
712 \addtolength\@tempdima{-\topmargin}
713 \addtolength\@tempdima{-\headheight}
714 \addtolength\@tempdima{-\headsep}
715 \addtolength\@tempdima{-\footskip}
```

```
716 \setlength\marginparwidth{.5\@tempdima}
717 %</tate>
```

```
718 \@settopoint\marginparwidth
719 \fi
```
<span id="page-25-0"></span>6.4 脚注

```
\footnotesep \footnotesep は、それぞれの脚注の先頭に置かれる "支柱" の高さです。このクラ
           スでは、通常の \footnotesize の支柱と同じ長さですので、脚注間に余計な空白
           は入りません。
          720 %<10pt>\setlength\footnotesep{6.65\p@}
          721 %<11pt>\setlength\footnotesep{7.7\p@}
          722 %<12pt>\setlength\footnotesep{8.4\p@}
```
\footins \skip\footins は、本文の最終行と最初の脚注との間の距離です。

723 %<10pt>\setlength{\skip\footins}{9\p@ \@plus 4\p@ \@minus 2\p@} 724 %<11pt>\setlength{\skip\footins}{10\p@ \@plus 4\p@ \@minus 2\p@} 725 %<12pt>\setlength{\skip\footins}{10.8\p@ \@plus 4\p@ \@minus 2\p@}

#### <span id="page-25-1"></span>6.5 フロート

すべてのフロートパラメータは、LATEX のカーネルでデフォルトが定義されていま す。そのため、カウンタ以外のパラメータは \renewcommand で設定する必要があ ります。

```
6.5.1 フロートパラメータ
```

```
\floatsep
フロートオブジェクトが本文のあるページに置かれるとき、フロートとそのページ
  \textfloatsep
にある別のオブジェクトの距離は、これらのパラメータで制御されます。これらの
    \intextsep
パラメータは、一段組モードと二段組モードの段抜きでないフロートの両方で使わ
              れます。
                \floatsep は、ページ上部あるいは下部のフロート間の距離です。
                \textfloatsep は、ページ上部あるいは下部のフロートと本文との距離です。
                \intextsep は、本文の途中に出力されるフロートと本文との距離です。
             726 %<*10pt>
             727 \setlength\floatsep {12\p@ \@plus 2\p@ \@minus 2\p@}
             728 \setlength\textfloatsep{20\p@ \@plus 2\p@ \@minus 4\p@}
             729 \setlength\intextsep {12\p@ \@plus 2\p@ \@minus 2\p@}
             730 %</10pt>
             731 %<*11pt>
             732 \setlength\floatsep {12\p@ \@plus 2\p@ \@minus 2\p@}
             733 \setlength\textfloatsep{20\p@ \@plus 2\p@ \@minus 4\p@}
             734 \setlength\intextsep {12\p@ \@plus 2\p@ \@minus 2\p@}
             735 %</11pt>
             736 %<*12pt>
             737 \setlength\floatsep {12\p@ \@plus 2\p@ \@minus 4\p@}
             738 \setlength\textfloatsep{20\p@ \@plus 2\p@ \@minus 4\p@}
             739 \setlength\intextsep {14\p@ \@plus 4\p@ \@minus 4\p@}
             740 %</12pt>
   \dblfloatsep
二段組モードで、\textwidth の幅を持つ、段抜きのフロートオブジェクトが本
\dbltextfloatsep
文と同じページに置かれるとき、本文とフロートとの距離は、\dblfloatsep と
              \dbltextfloatsep によって制御されます。
                \dblfloatsep は、ページ上部あるいは下部のフロートと本文との距離です。
                \dbltextfloatsep は、ページ上部あるいは下部のフロート間の距離です。
             741 %<*10pt>
             742 \setlength\dblfloatsep {12\p@ \@plus 2\p@ \@minus 2\p@}
             743 \setlength\dbltextfloatsep{20\p@ \@plus 2\p@ \@minus 4\p@}
             744 %</10pt>
             745 %<*11pt>
             746 \setlength\dblfloatsep {12\p@ \@plus 2\p@ \@minus 2\p@}
             747 \setlength\dbltextfloatsep{20\p@ \@plus 2\p@ \@minus 4\p@}
             748 %</11pt>
             749 %<*12pt>
             750 \setlength\dblfloatsep {14\p@ \@plus 2\p@ \@minus 4\p@}
             751 \setlength\dbltextfloatsep{20\p@ \@plus 2\p@ \@minus 4\p@}
             752 %</12pt>
       \@fptop
フロートオブジェクトが、独立したページに置かれるとき、このページのレイアウ
       \@fpsep
       \@fpbot
             トは、次のパラメータで制御されます。これらのパラメータは、一段組モードか、二
```

```
段組モードでの一段出力のフロートオブジェクトに対して使われます。
            ページ上部では、\@fptop の伸縮長が挿入されます。ページ下部では、\@fpbot
          の伸縮長が挿入されます。フロート間には \@fpsep が挿入されます。
            なお、そのページを空白で満たすために、\@fptop と \@fpbot の少なくともどち
          らか一方に、plus ...fil を含めてください。
         753 %<*10pt>
         754 \setlength\@fptop{0\p@ \@plus 1fil}
         755 \setlength\@fpsep{8\p@ \@plus 2fil}
         756 \setlength\@fpbot{0\p@ \@plus 1fil}
         757 %</10pt>
         758 %<*11pt>
         759 \setlength\@fptop{0\p@ \@plus 1fil}
         760 \setlength\@fpsep{8\p@ \@plus 2fil}
         761 \setlength\@fpbot{0\p@ \@plus 1fil}
         762 %</11pt>
         763 %<*12pt>
         764 \setlength\@fptop{0\p@ \@plus 1fil}
         765 \setlength\@fpsep{10\p@ \@plus 2fil}
         766 \setlength\@fpbot{0\p@ \@plus 1fil}
         767 %</12pt>
\@dblfptop
二段組モードでの二段抜きのフロートに対しては、これらのパラメータが使われ
\@dblfpsep
ます。
\@dblfpbot
768 %<*10pt>
         769 \setlength\@dblfptop{0\p@ \@plus 1fil}
         770 \setlength\@dblfpsep{8\p@ \@plus 2fil}
         771 \setlength\@dblfpbot{0\p@ \@plus 1fil}
         772 %</10pt>
         773 %<*11pt>
         774 \setlength\@dblfptop{0\p@ \@plus 1fil}
         775 \setlength\@dblfpsep{8\p@ \@plus 2fil}
         776 \setlength\@dblfpbot{0\p@ \@plus 1fil}
         777 %</11pt>
         778 %<*12pt>
         779 \setlength\@dblfptop{0\p@ \@plus 1fil}
         780 \setlength\@dblfpsep{10\p@ \@plus 2fil}
         781 \setlength\@dblfpbot{0\p@ \@plus 1fil}
         782 %</12pt>
         783 %</10pt|11pt|12pt>
```
<span id="page-27-0"></span>6.5.2 フロートオブジェクトの上限値

\c@topnumber topnumber は、本文ページの上部に出力できるフロートの最大数です。

```
784 %<*article|report|book>
785 \setcounter{topnumber}{2}
```
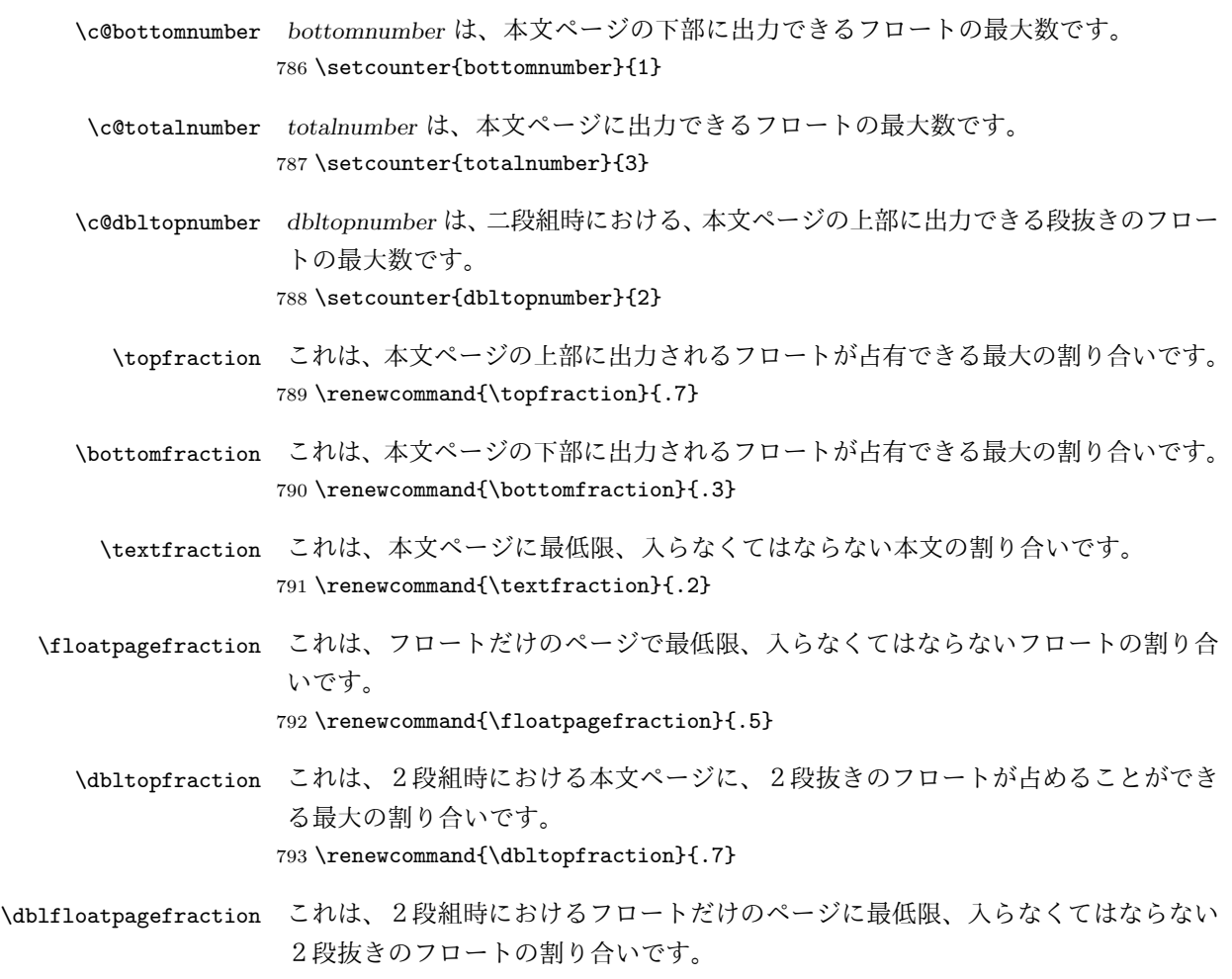

794 \renewcommand{\dblfloatpagefraction}{.5}

# <span id="page-28-0"></span>7 ページスタイル

つぎの 6 種類のページスタイルを使用できます。empty は ltpage.dtx で定義され ています。 empty ヘッダにもフッタにも出力しない plain フッタにページ番号のみを出力する headnombre ヘッダにページ番号のみを出力する footnombre フッタにページ番号のみを出力する headings ヘッダに見出しとページ番号を出力する bothstyle ヘッダに見出し、フッタにページ番号を出力する ページスタイル foo は、\ps@foo コマンドとして定義されます。

\@evenhead これらは \ps@... から呼び出され、ヘッダとフッタを出力するマクロです。

\@oddhead \@oddhead 奇数ページのヘッダを出力

\@evenfoot \@oddfoot

\@oddfoot 奇数ページのフッタを出力 \@evenhead 偶数ページのヘッダを出力

\@evenfoot 偶数ページのフッタを出力

これらの内容は、横組の場合は \textwidth の幅を持つ \hbox に入れられ、縦組 の場合は \textheight の幅を持つ \hbox に入れられます。

## <span id="page-29-0"></span>7.1 マークについて

ヘッダに入る章番号や章見出しは、見出しコマンドで実行されるマークコマンドで 決定されます。ここでは、実行されるマークコマンドの定義を行なっています。こ れらのマークコマンドは、TEX の \mark 機能を用いて、'left' と 'right' の2種類の マークを生成するように定義しています。

\markboth{(LEFT)}{(RIGHT)}: 両方のマークに追加します。

\markright{(RIGHT)}: '右' マークに追加します。

\leftmark: \@oddhead, \@oddfoot, \@evenhead, \@evenfoot マクロで使われ、 現在の "左" マークを出力します。\leftmark は TFX の \botmark コマンドのよう な働きをします。初期値は空でなくてはいけません。

\rightmark: \@oddhead, \@oddfoot, \@evenhead, \@evenfoot マクロで使われ、 現在の "右" マークを出力します。\rightmark は TFX の \firstmark コマンドの ような働きをします。初期値は空でなくてはいけません。

マークコマンドの動作は、左マークの '範囲内の' 右マークのために合理的になっ ています。たとえば、左マークは \chapter コマンドによって変更されます。そし て右マークは \section コマンドによって変更されます。しかし、同一ページに複 数の \markboth コマンドが現れたとき、おかしな結果となることがあります。

\tableofcontents のようなコマンドは、\@mkboth コマンドを用いて、あるペー ジスタイルの中でマークを設定しなくてはなりません。\@mkboth は、\ps@... コ マンドによって、\markboth(ヘッダを設定する)か、\@gobbletwo(何もしない) に \let されます。

## <span id="page-29-1"></span>7.2 plain ページスタイル

\ps@plain jpl@in に \let するために、ここで定義をします。

795 \def\ps@plain{\let\@mkboth\@gobbletwo

- 796 \let\ps@jpl@in\ps@plain
- 797 \let\@oddhead\@empty
- 798 \def\@oddfoot{\reset@font\hfil\thepage\hfil}%
- 799 \let\@evenhead\@empty
- 800 \let\@evenfoot\@oddfoot}

#### <span id="page-30-0"></span>7.3 jpl@in ページスタイル

```
\ps@jpl@in jpl@in スタイルは、クラスファイル内部で使用するものです。LATEX では、book クラ
       スを headings としています。しかし、\tableofcontnts コマンドの内部では plain
       として設定されるため、一つの文書でのページ番号の位置が上下に出力されること
       になります。
```
そこで、ここでは \tableofcontents や \theindex のページスタイルを jpl@in にし、実際に出力される形式は、ほかのページスタイルで \let をしています。した がって、headings のとき、目次ページのページ番号はヘッダ位置に出力され、plain のときには、フッタ位置に出力されます。

ここで、定義をしているのは、その初期値です。

801 \let\ps@jpl@in\ps@plain

## <span id="page-30-1"></span>7.4 headnombre ページスタイル

\ps@headnombre headnombre スタイルは、ヘッダにページ番号のみを出力します。

```
802 \def\ps@headnombre{\let\@mkboth\@gobbletwo
803 \let\ps@jpl@in\ps@headnombre
804 %<yoko> \def\@evenhead{\thepage\hfil}%
805 %<yoko> \def\@oddhead{\hfil\thepage}%
806 %<tate> \def\@evenhead{\hfil\thepage}%
807 %<tate> \def\@oddhead{\thepage\hfil}%
808 \let\@oddfoot\@empty\let\@evenfoot\@empty}
```
## <span id="page-30-2"></span>7.5 footnombre ページスタイル

\ps@footnombre footnombre スタイルは、フッタにページ番号のみを出力します。

 \def\ps@footnombre{\let\@mkboth\@gobbletwo \let\ps@jpl@in\ps@footnombre 811 %<yoko> \def\@evenfoot{\thepage\hfil}% 812 %<yoko> \def\@oddfoot{\hfil\thepage}% %<tate> \def\@evenfoot{\hfil\thepage}% %<tate> \def\@oddfoot{\thepage\hfil}% \let\@oddhead\@empty\let\@evenhead\@empty}

### <span id="page-30-3"></span>7.6 headings スタイル

headings スタイルは、ヘッダに見出しとページ番号を出力します。

\ps@headings このスタイルは、両面印刷と片面印刷とで形式が異なります。 816 \if@twoside

```
横組の場合は、奇数ページが右に、偶数ページが左にきます。縦組の場合は、奇数
ページが左に、偶数ページが右にきます。
817 \def\ps@headings{\let\ps@jpl@in\ps@headnombre
818 \let\@oddfoot\@empty\let\@evenfoot\@empty
819 %<yoko> \def\@evenhead{\thepage\hfil\leftmark}%
820 % <b>\v</b> <math>\def\@odd\headarrow{ {\right\} \hfil\thepage}}%<br/>821 % <b>\t</b> <math>\def\@even\headarrow{ {\left\{} \thifil\thepage}\def\@evenhead{{\leftmark}\hfil\thepage}%
822 %<tate> \def\@oddhead{\thepage\hfil\rightmark}%
823 \let\@mkboth\markboth
824 %<*article>
825 \def\sectionmark##1{\markboth{%
826 \ifnum \c@secnumdepth >\z@ \thesection.\hskip1\zw\fi
827 ##1}{}}%
828 \def\subsectionmark##1{\markright{%
829 \ifnum \c@secnumdepth >\@ne \thesubsection.\hskip1\zw\fi
830 ##1}}%
831 %</article>
832 %<*report|book>
833 \def\chaptermark##1{\markboth{%
834 \ifnum \c@secnumdepth >\m@ne
835 %<book>
\if@mainmatter
836 \@chapapp\thechapter\@chappos\hskip1\zw
837% <br/>book> \fi
838 \fi
839 ##1}{}}%
840 \def\sectionmark##1{\markright{%
841 \ifnum \c@secnumdepth >\z@ \thesection.\hskip1\zw\fi
842 ##1}}%
843 %</report | book>
844 }
片面印刷の場合:
845 \else % if not twoside
846 \def\ps@headings{\let\ps@jpl@in\ps@headnombre
847 \let\@oddfoot\@empty
848 %<yoko> \def\@oddhead{{\rightmark}\hfil\thepage}%
849 %<tate> \def\@oddhead{\thepage\hfil\rightmark}%
850 \let\@mkboth\markboth
851 %<*article>
852 \def\sectionmark##1{\markright{%
853 \ifnum \c@secnumdepth >\m@ne \thesection.\hskip1\zw\fi
854 ##1}}%
855 %</article>
856 %<*report|book>
857 \def\chaptermark##1{\markright{%
858 \ifnum \c@secnumdepth >\m@ne
859 %<book>
\if@mainmatter
860 \@chapapp\thechapter\@chappos\hskip1\zw
861% <br/>book> \fi
```

```
862 \fi
863 ##1}}%
864 %</report | book>
865 }
866 \fi
```
#### <span id="page-32-0"></span>7.7 bothstyle スタイル

```
\ps@bothstyle bothstyle スタイルは、ヘッダに見出しを、フッタにページ番号を出力します。
               このスタイルは、両面印刷と片面印刷とで形式が異なります。
            867 \if@twoside
            868 \def\ps@bothstyle{\let\ps@jpl@in\ps@footnombre
            869 %<*yoko>
            870 \def\@evenhead{\leftmark\hfil}% right page
            871 \def\@evenfoot{\thepage\hfil}% right page
            872 \def\@oddhead{\hfil\rightmark}% left page
            873 \def\@oddfoot{\hfil\thepage}% left page
            874 %</yoko>
            875 %<*tate>
            876 \def\@evenhead{\hfil\leftmark}% right page
            877 \def\@evenfoot{\hfil\thepage}% right page
            878 \def\@oddhead{\rightmark\hfil}% left page
            879 \def\@oddfoot{\thepage\hfil}% left page
            880 %</tate>
            881 \let\@mkboth\markboth
            882 %<*article>
            883 \def\sectionmark##1{\markboth{%
            884 \ifnum \c@secnumdepth >\z@ \thesection.\hskip1\zw\fi
            885 ##1}{}}%
            886 \def\subsectionmark##1{\markright{%
            887 \label{cor:thm} $$888 ##1}}%
            889 %</article>
            890 %<*report|book>
            891 \def\chaptermark##1{\markboth{%
            892 \ifnum \c@secnumdepth >\m@ne
            893 %<book>
\if@mainmatter
            894 \@chapapp\thechapter\@chappos\hskip1\zw
            895 % <br />
book>
11
            896 \fi
            897 ##1}{}}%
            898 \def\sectionmark##1{\markright{%
            899 \ifnum \c@secnumdepth >\z@ \thesection.\hskip1\zw\fi
            900 ##1}}%
            901 %</report | book>
            902 }
            903 \else % if one column
            904 \def\ps@bothstyle{\let\ps@jpl@in\ps@footnombre
```

```
905 %<yoko> \def\@oddhead{\hfil\rightmark}%
906 %<yoko> \def\@oddfoot{\hfil\thepage}%
907%<tate> \def\@oddhead{\rightmark\hfil}%
908 %<tate> \def\@oddfoot{\thepage\hfil}%
909 \let\@mkboth\markboth
910 %<*article>
911 \def\sectionmark##1{\markright{%
912 \ifnum \c@secnumdepth >\m@ne \thesection.\hskip1\zw\fi
913 ##1}}%
914 %</article>
915 %<*report | book>
916 \def\chaptermark##1{\markright{%
917 \ifnum \c@secnumdepth >\m@ne
918 %<book>
\if@mainmatter
919 \@chapapp\thechapter\@chappos\hskip1\zw
920% \lt book > \fi
921 \fi
922 ##1}}%
923 %</report | book>
924 }
925 \fi
```
#### <span id="page-33-0"></span>7.8 myheading スタイル

```
\ps@myheadings myheadings ページスタイルは簡潔に定義されています。ユーザがページスタイル
              を設計するときのヒナ型として使用することができます。
             926 \def\ps@myheadings{\let\ps@jpl@in\ps@plain%
             927 \let\@oddfoot\@empty\let\@evenfoot\@empty
             928 %<yoko> \def\@evenhead{\thepage\hfil\leftmark}%
             929 %<yoko> \def\@oddhead{{\rightmark}\hfil\thepage}%
             930 %<tate> \def\@evenhead{{\leftmark}\hfil\thepage}%
             931 %<tate> \def\@oddhead{\thepage\hfil\rightmark}%
             932 \let\@mkboth\@gobbletwo
             933 %<!article> \let\chaptermark\@gobble
             934 \let\sectionmark\@gobble
             935 %<article> \let\subsectionmark\@gobble
             936 }
```
## <span id="page-33-1"></span>8 文書コマンド

#### <span id="page-33-2"></span>8.0.1 表題

```
\title
文書のタイトル、著者、日付の情報のための、これらの3つのコマンドは ltsect.dtx
\author
で提供されています。これらのコマンドは次のように定義されています。
```

```
\date
937 %\newcommand*{\title}[1]{\gdef\@title{#1}}
     938 %\newcommand*{\author}[1]{\gdef\@author{#1}}
     939 %\newcommand*{\date}[1]{\gdef\@date{#1}}
```

```
\date マクロのデフォルトは、今日の日付です。
```
940 %\date{\today}

```
titlepage 通常の環境では、ページの最初と最後を除き、タイトルページ環境は何もしません。
        また、ページ番号の出力を抑制します。レポートスタイルでは、ページ番号を 1 に
        リセットし、そして最後で 1 に戻します。互換モードでは、ページ番号はゼロに設
        定されますが、右起こしページ用のページパラメータでは誤った結果になります。
        二段組スタイルでも一段組のページが作られます。
         最初に互換モードの定義を作ります。
       941 \if@compatibility
       942 \newenvironment{titlepage}
       943 {%
       944 %<br/>book>>>>>>>>>>>>>>>>
       945 \if@twocolumn\@restonecoltrue\onecolumn
       946 \else\@restonecolfalse\newpage\fi
       947 \thispagestyle{empty}%
       948 \setcounter{page}\z@
       949 }%
       950 {\if@restonecol\twocolumn\else\newpage\fi
       951 }
          そして、LATEX ネイティブのための定義です。
       952 \else
       953 \newenvironment{titlepage}
       954 {%
       955 %<br />book> \cleardoublepage
       956 \if@twocolumn
       957 \@restonecoltrue\onecolumn
       958 \else
       959 \@restonecolfalse\newpage
       960 \fi
       961 \thispagestyle{empty}%
       962 \setcounter{page}\@ne
       963 }%
       964 {\if@restonecol\twocolumn \else \newpage \fi
        両面モードでなければ、タイトルページの直後のページのページ番号も 1 にします。
       965 \if@twoside\else
       966 \setcounter{page}\@ne
       967 \forallfi
       968 }
       969 \fi
```
\maketitle このコマンドは、表題を作成し、出力します。表題ページを独立させるかどうかに よって定義が異なります。report と book クラスのデフォルトは独立した表題です。 article クラスはオプションで独立させることができます。

```
\p@thanks 縦組のときは、\thanks コマンドを \p@thanks に \let します。このコマンドは
         \footnotetext を使わず、直接、文字を \@thanks に格納していきます。
        970 \def\p@thanks#1{\footnotemark
        971 \protected@xdef\@thanks{\@thanks
        972 \protect{\noindent$\m@th^\thefootnote$~#1\protect\par}}}
        973 \if@titlepage
        974 \newcommand{\maketitle}{\begin{titlepage}%
        975 \let\footnotesize\small
        976 \let\footnoterule\relax
        977 %<tate> \let\thanks\p@thanks
        978 \let\footnote\thanks
        979 %<tate> \vbox to\textheight\bgroup\tate\hsize\textwidth
        980 \null\vfil
        981 \vskip 60\p@
        982 \begin{center}%
        983 {\LARGE \@title \par}%
        984 \vskip 3em%
        985 {\Large
        986 \lineskip .75em%
        987 \begin{tabular}[t]{c}%
        988 \@author
        989 \end{tabular}\par}%
        990 \vskip 1.5em%
        991 {\large \@date \par}% % Set date in \large size.
        992 \end{center}\par
        993 %<tate> \vfil{\centering\@thanks}\vfil\null
        994 %<tate> \egroup
        995%<yoko> \@thanks\vfil\null
        996 \end{titlepage}%
         footnote カウンタをリセットし、\thanks と \maketitle コマンドを無効にし、い
          くつかの内部マクロを空にして格納領域を節約します。
        997 \setcounter{footnote}{0}%
        998 \global\let\thanks\relax
        999 \global\let\maketitle\relax
        1000 \global\let\p@thanks\relax
        1001 \global\let\@thanks\@empty
        1002 \global\let\@author\@empty
        1003 \global\let\@date\@empty
        1004 \global\let\@title\@empty
         タイトルが組版されたら、\title コマンドなどの宣言を無効にできます。\and の
         定義は、\author の引数でのみ使用しますので、破棄します。
        1005 \global\let\title\relax
        1006 \global\let\author\relax
        1007 \global\let\date\relax
        1008 \global\let\and\relax
```

```
1009 }%
          1010 \else
          1011 \newcommand{\maketitle}{\par
          1012 \begingroup
          1013 \renewcommand{\thefootnote}{\fnsymbol{footnote}}%
          1014 \def\@makefnmark{\hbox{\unless\ifnum\ltjgetparameter{direction}=3 $\m@th^{\@thefnmark}$
          1015 \else\hbox{\yoko$\m@th^{\@thefnmark}$}\fi}}%
          1016 %<*tate>
          1017 \long\def\@makefntext##1{\parindent 1\zw\noindent
          1018 \hb@xt@ 2\zw{\hss\@makefnmark}##1}%
          1019 %</tate>
          1020 %<*yoko>
          1021 \long\def\@makefntext##1{\parindent 1em\noindent
          1022 \hb@xt@1.8em{\hss$\m@th^{\@thefnmark}$}##1}%
          1023 %</yoko>
          1024 \if@twocolumn
          1025 \ifnum \col@number=\@ne \@maketitle
          1026 \else \twocolumn[\@maketitle]%
          1027 \fi
          1028 \else
          1029 \newpage
          1030 \global\@topnum\z@ % Prevents figures from going at top of page.
          1031 \@maketitle
          1032 \fi
          1033 \thispagestyle{jpl@in}\@thanks
            ここでグループを閉じ、footnote カウンタをリセットし、\thanks, \maketitle,
           \@maketitle を無効にし、いくつかの内部マクロを空にして格納領域を節約します。
          1034 \endgroup
          1035 \setcounter{footnote}{0}%
          1036 \global\let\thanks\relax
          1037 \global\let\maketitle\relax
          1038 \global\let\@maketitle\relax
          1039 \global\let\p@thanks\relax
          1040 \global\let\@thanks\@empty
          1041 \global\let\@author\@empty
          1042 \global\let\@date\@empty
          1043 \global\let\@title\@empty
          1044 \global\let\title\relax
          1045 \global\let\author\relax
          1046 \global\let\date\relax
          1047 \global\let\and\relax
          1048 }
\@maketitle 独立した表題ページを作らない場合の、表題の出力形式です。
```

```
1049 \def\@maketitle{%
```

```
1050 \newpage\null
```
- \vskip 2em%
- \begin{center}%

```
1053 %<yoko> \let\footnote\thanks
1054 %<tate> \let\footnote\p@thanks
1055 {\LARGE \@title \par}%
1056 \vskip 1.5em%
1057 {\large
1058 \lineskip .5em%
1059 \begin{tabular}[t]{c}%
1060 \@author
1061 \end{tabular}\par}%
1062 \vskip 1em%
1063 {\large \@date}%
1064 \end{center}%
1065 \par\vskip 1.5em}
1066 \fi
```
#### <span id="page-37-0"></span>8.0.2 概要

```
abstract 要約文のための環境です。bookクラスでは使えません。report スタイルと、titlepage
       オプションを指定した article スタイルでは、独立したページに出力されます。
      1067 %<*article|report>
      1068 \if@titlepage
      1069 \newenvironment{abstract}{%
```

```
1070 \titlepage
1071 \null\vfil
1072 \@beginparpenalty\@lowpenalty
1073 \begin{center}%
1074 {\bfseries\abstractname}%
1075 \@endparpenalty\@M
1076 \end{center}}%
1077 {\par\vfil\null\endtitlepage}
1078 \else
1079 \newenvironment{abstract}{%
1080 \if@twocolumn
1081 \section*{\abstractname}%
1082 \else
1083 \small
1084 \begin{center}%
1085 {\bfseries\abstractname\vspace{-.5em}\vspace{\z@}}%
1086 \end{center}%
1087 \quotation
1088 \fi}{\if@twocolumn\else\endquotation\fi}
1089 \fi
1090 %</article|report>
```
<span id="page-38-0"></span>8.1 章見出し

## <span id="page-38-1"></span>8.2 マークコマンド

\chaptermark \...mark コマンドを初期化します。これらのコマンドはページスタイルの定義で \sectionmark 使われます(第 [7](#page-28-0) 節参照)。これらのたいていのコマンドは ltsect.dtx ですでに定 \subsectionmark 義されています。 \subsubsectionmark 1091 %<!article>\newcommand\*{\chaptermark}[1]{} \paragraphmark 1092 %\newcommand\*{\sectionmark}[1]{} \subparagraphmark 1094 %\newcommand\*{\subsubsectionmark}[1] {} 1093 %\newcommand\*{\subsectionmark}[1]{} 1095 %\newcommand\*{\paragraph}[1]{} 1096 %\newcommand\*{\subparagraph}[1]{}

<span id="page-38-2"></span>8.2.1 カウンタの定義

```
\c@secnumdepth secnumdepth には、番号を付ける、見出しコマンドのレベルを設定します。
             1097 %<article>\setcounter{secnumdepth}{3}
             1098 %<!article>\setcounter{secnumdepth}{2}
     \c@chapter
これらのカウンタは見出し番号に使われます。最初の引数は、二番目の引数が増加
     \c@section
するたびにリセットされます。二番目のカウンタはすでに定義されているものでな
  \c@subsection
くてはいけません。
\c@subsubsection 1099 \newcounter{part}
   \c@paragraph
1100 %<*book|report>
\c@subparagraph
1102 \newcounter{section}[chapter]
             1101 \newcounter{chapter}
             1103 %</book|report>
             1104 %<article>\newcounter{section}
             1105 \newcounter{subsection}[section]
             1106 \newcounter{subsubsection}[subsection]
             1107 \newcounter{paragraph}[subsubsection]
             1108 \newcounter{subparagraph}[paragraph]
      \thepart \theCTRが実際に出力される形式の定義です。
   \thechapter
   \thesection
                \arabic{COUNTER}は、COUNTER の値を算用数字で出力します。
                \roman{COUNTER}は、COUNTER の値を小文字のローマ数字で出力します。
```

```
\thesubsection
\thesubsubsection
  \theparagraph
\thesubparagraph
ます。
               \Roman{COUNTER}は、COUNTER の値を大文字のローマ数字で出力します。
               \alph{COUNTER}は、COUNTER の値を 1 = a, 2 = b のようにして出力します。
               \Roman{COUNTER}は、COUNTER の値を 1 = A, 2 = B のようにして出力し
               \kansuji{COUNTER}は、COUNTER の値を漢数字で出力します。
```

```
\rensuji{(obj)}は、(obj) を横に並べて出力します。したがって、横組のときに
は、何も影響しません。
```

```
1109 %<*tate>
         1110 \renewcommand{\thepart}{\rensuji{\@Roman\c@part}}
         1111 %<article>\renewcommand{\thesection}{\rensuji{\@arabic\c@section}}
         1112 %<*report|book>
         1113 \renewcommand{\thechapter}{\rensuji{\@arabic\c@chapter}}
         1114 \renewcommand{\thesection}{\thechapter \rm\cdot\cdot\cdot\cdot\cdot\cdot\cdot\}1115 %</report | book>
         1116 \renewcommand{\thesubsection}{\thesection・\rensuji{\@arabic\c@subsection}}
         1117 \renewcommand{\thesubsubsection}{%
         1118 \thesubsection \rensuji{\@arabic\c@subsection}\}1119 \renewcommand{\theparagraph}{%
         1120 \thesubsubsection \rensuji{\@arabic\c@paragraph}}
         1121 \renewcommand{\thesubparagraph}{%
         1122 \theparagraph \tensuji{\@arabic\c@subparagraph}}
         1123 %</tate>
         1124 %<*yoko>
         1125 \renewcommand{\thepart}{\@Roman\c@part}
         1126 %<article>\renewcommand{\thesection}{\@arabic\c@section}
         1127 %<*report|book>
         1128 \renewcommand{\thechapter}{\@arabic\c@chapter}
         1129 \renewcommand{\thesection}{\thechapter.\@arabic\c@section}
         1130 %</report | book>
         1131 \renewcommand{\thesubsection}{\thesection.\@arabic\c@subsection}
         1132 \renewcommand{\thesubsubsection}{%
         1133 \thesubsection.\@arabic\c@subsubsection}
         1134 \renewcommand{\theparagraph}{%
         1135 \thesubsubsection.\@arabic\c@paragraph}
         1136 \renewcommand{\thesubparagraph}{%
         1137 \theparagraph.\@arabic\c@subparagraph}
         1138 %</yoko>
\@chapapp
\@chapapp の初期値は '\prechaptername' です。
\@chappos
             \@chappos の初期値は '\postchaptername' です。
             \appendix コマンドは \@chapapp を '\appendixname' に、\@chappos を空に再
          定義します。
         1139 %<*report | book>
         1140 \newcommand{\@chapapp}{\prechaptername}
         1141 \newcommand{\@chappos}{\postchaptername}
         1142 %</report | book>
```
#### <span id="page-39-0"></span>8.2.2 前付け、本文、後付け

\frontmatter 一冊の本は論理的に3つに分割されます。表題や目次や「はじめに」あるいは権利 \mainmatter などの前付け、そして本文、それから用語集や索引や奥付けなどの後付けです。 \backmatter 日本語  $T_PX$ 開発コミュニティによる補足: LAT<sub>EX</sub> の classes.dtx は、1996/05/26 (v1.3r) と 1998/05/05 (v1.3y) の計 2 回、\frontmatter と \mainmatter の定義を 修正しています。一回目はこれらの命令を openany オプションに応じて切り替え、 二回目はそれを元に戻しています。アスキーによる jclasses.dtx は、1997/01/15 に 一回目の修正に追随しましたが、二回目の修正には追随していません。コミュニ ティ版では、アスキーによる仕様を維持することとし、openany オプションの場合は \cleardoublepage ではなく \clearpage が発行されます。もし \cleardoublepage が起きてほしい場合には、明示的に挿入してください。(参考:latex/2754)

```
1143 %<*book>
```

```
1144 \newcommand{\frontmatter}{%
1145 \if@openright \cleardoublepage \else \clearpage \fi
1146 \@mainmatterfalse\pagenumbering{roman}}
1147 \newcommand{\mainmatter}{%
1148 \if@openright \cleardoublepage \else \clearpage \fi
1149 \@mainmattertrue\pagenumbering{arabic}}
1150 \newcommand{\backmatter}{%
1151 \if@openright \cleardoublepage \else \clearpage \fi
1152 \@mainmatterfalse}
1153 %</book>
```
#### <span id="page-40-0"></span>8.2.3 ボックスの組み立て

クラスファイル定義の、この部分では、\@startsection と \secdef の二つの内部 マクロを使います。これらの構文を次に示します。

\@startsection マクロは6つの引数と1つのオプション引数 '\*' を取ります。  $\text{Uestartsection}(name)\langle level \rangle \langle indent \rangle \langle betoreskip \rangle \langle atterskip \rangle \langle style \rangle \rangle$  optional \*  $\left[ \langle \text{although} \rangle \right]$  \heading\ それぞれの引数の意味は、次のとおりです。

- $\langle \textit{name}\rangle$  レベルコマンドの名前です (例:section)。
- $\langle \textit{level} \rangle$ 見出しの深さを示す数値です (chapter=1, section=2, ...)。" $\langle \textit{level} \rangle \langle = \pi \rangle$ ウンタ secnumdepth の値" のとき、見出し番号が出力されます。
- hindenti 見出しに対する、左マージンからのインデント量です。
- (beforeskip) 見出しの上に置かれる空白の絶対値です。負の場合は、見出しに続く テキストのインデントを抑制します。
- $\langle$ afterskip>正のとき、見出しの後の垂直方向のスペースとなります。負の場合は、 見出しの後の水平方向のスペースとなります。
- (style) 見出しのスタイルを設定するコマンドです。
- h∗i 見出し番号を付けないとき、対応するカウンタは増加します。

 $\langle \textit{heading} \rangle$  新しい見出しの文字列です。

見出しコマンドは通常、\@startsection と6つの引数で定義されています。 \secdef マクロは、見出しコマンドを \@startsection を用いないで定義すると きに使います。このマクロは、2つの引数を持ちます。

 $\seccdef \langle unstarcmds \rangle \langle starcmds \rangle$ 

 $\langle$ unstarcmds) 見出しコマンドの普通の形式で使われます。

〈starcmds〉 ∗ 形式の見出しコマンドで使われます。

\secdef は次のようにして使うことができます。

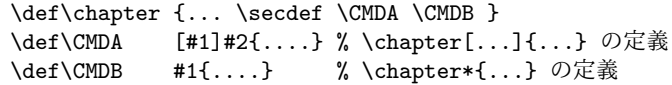

#### <span id="page-41-0"></span>8.2.4 part レベル

\part このコマンドは、新しいパート(部)をはじめます。 article クラスの場合は、簡単です。

> 新しい段落を開始し、小さな空白を入れ、段落後のインデントを行い、\secdef で作成します。(アスキーによる元のドキュメントには「段落後のインデントをしな いようにし」と書かれていましたが、実際のコードでは段落後のインデントを行っ ていました。そこで日本語 TpX 開発コミュニティは、ドキュメントをコードに合わ せて「段落後のインデントを行い」へと修正しました。)

```
1154 %<*article>
```
- 1155 \newcommand{\part}{%
- 1156 \if@noskipsec \leavevmode \fi
- 1157 \par\addvspace{4ex}%
- 1158 \@afterindenttrue
- 1159 \secdef\@part\@spart}
- 1160 %</article>

report と book スタイルの場合は、少し複雑です。

```
まず、右ページからはじまるように改ページをします。そして、部扉のページス
タイルを empty にします。2段組の場合でも、1段組で作成しますが、後ほど2段
組に戻すために、\@restonecol スイッチを使います。
```

```
1161 %<*report|book>
```
- 1162 \newcommand{\part}{%
- 1163 \if@openright \cleardoublepage \else \clearpage \fi
- 1164 \thispagestyle{empty}%
- 1165 \if@twocolumn\onecolumn\@tempswatrue\else\@tempswafalse\fi

```
1166 \null\vfil
     1167 \secdef\@part\@spart}
     1168 %</report | book>
\@part このマクロが実際に部レベルの見出しを作成します。このマクロも文書クラスによっ
       て定義が異なります。
         article クラスの場合は、secnumdepth が -1 よりも大きいとき、見出し番号を付
       けます。このカウンタが −1 以下の場合には付けません。
     1169 %<*article>
     1170 \def\@part[#1]#2{%
     1171 \ifnum \c@secnumdepth >\m@ne
     1172 \refstepcounter{part}%
     1173 \addcontentsline{toc}{part}{%
     1174 \prepartname\thepart\postpartname\hspace{1\zw}#1}%
     1175 \else
     1176 \addcontentsline{toc}{part}{#1}%
     1177 \fi
     1178 \markboth{}{}%
     1179 {\parindent\z@\raggedright
     1180 \interlinepenalty\@M\normalfont
     1181 \ifnum \c@secnumdepth >\m@ne
     1182 \Large\bfseries\prepartname\thepart\postpartname
     1183 \par\nobreak
     1184 \fi
     1185 \huge\bfseries#2\par}%
     1186 \nobreak\vskip3ex\@afterheading}
     1187 %</article>
         report と book クラスの場合は、secnumdepth が −2 よりも大きいときに、見出し
       番号を付けます。−2 以下では付けません。
     1188 %<*report|book>
     1189 \def\@part[#1]#2{%
     1190 \ifnum \c@secnumdepth >-2\relax
     1191 \refstepcounter{part}%
     1192 \addcontentsline{toc}{part}{%
     1193 \prepartname\thepart\postpartname\hspace{1em}#1}%
     1194 \else
     1195 \addcontentsline{toc}{part}{#1}%
     1196 \fi
     1197 \markboth{}{}%
     1198 {\centering
     1199 \interlinepenalty\@M\normalfont
     1200 \ifnum \c@secnumdepth >-2\relax
     1201 \huge\bfseries\prepartname\thepart\postpartname
     1202 \par\vskip20\p@
     1203 \fi
     1204 \Huge\bfseries#2\par}%
     1205 \@endpart}
```
1206 %</report | book>

```
\@spart このマクロは、番号を付けないときの体裁です。
        1207 %<*article>
        1208 \def\@spart#1{{%
        1209 \parindent\z@\raggedright
        1210 \interlinepenalty\@M\normalfont
        1211 \huge\bfseries#1\par}%
        1212 \nobreak\vskip3ex\@afterheading}
        1213 %</article>
        1214 %<*report|book>
        1215 \def\@spart#1{{%
        1216 \centering
        1217 \interlinepenalty\@M\normalfont
        1218 \Huge\bfseries#1\par}%
        1219 \@endpart}
        1220 %</report | book>
\@endpart \@part と \@spart の最後で実行されるマクロです。両面印刷モードのときは、白
```

```
ページを追加します。二段組モードのときには、これ以降のページを二段組に戻しま
 す。2016 年 12 月から、openany のときに白ページを追加するのをやめました。この
 バグは LATFX では classes.dtx v1.4b (2000/05/19) で修正されていました。(参考:
 latex/3155, texjporg/jsclasses#48)
1221 %<*report|book>
1222 \def\@endpart{\vfil\newpage
1223 \if@twoside
1224 \if@openright %% added (2016/12/18)
1225 \null\thispagestyle{empty}\newpage
1226 \fi %% added (2016/12/18)
1227 \fi
 二段組文書のとき、スイッチを二段組モードに戻す必要があります。
1228 \if@tempswa\twocolumn\fi}
1229 %</report | book>
```
#### <span id="page-43-0"></span>8.2.5 chapter レベル

```
chapter 章レベルは、必ずページの先頭から開始します。openright オプションが指定され
     ている場合は、右ページからはじまるように \cleardoublepage を呼び出します。
     そうでなければ、\clearpage を呼び出します。なお、縦組の場合でも右ページから
     はじまるように、フォーマットファイルで \clerdoublepage が定義されています。
      章見出しが出力されるページのスタイルは、jpl@in になります。jpl@in は、head-
     nomble か footnomble のいずれかです。詳細は、第 7 節を参照してください。
```

```
また、\@topnum をゼロにして、章見出しの上にトップフロートが置かれないよ
                 うにしています。
               1230 %<*report|book>
               1231 \newcommand{\chapter}{%
               1232 \if@openright\cleardoublepage\else\clearpage\fi
               1233 \thispagestyle{jpl@in}%
               1234 \global\@topnum\z@
               1235 \@afterindenttrue
               1236 \secdef\@chapter\@schapter}
       \@chapter このマクロは、章見出しに番号を付けるときに呼び出されます。secnumdepth が -1
                 よりも大きく、\@mainmatter が真(book クラスの場合)のときに、番号を出力し
                 ます。
               1237 \def\@chapter[#1]#2{%
               1238 \ifnum \c@secnumdepth >\m@ne
               1239 %<book>
\if@mainmatter
               1240 \refstepcounter{chapter}%
               1241 \typeout{\@chapapp\space\thechapter\space\@chappos}%
               1242 \addcontentsline{toc}{chapter}%
               1243 {\protect\numberline{\@chapapp\thechapter\@chappos}#1}%
               1244 %<br/>book> \else\addcontentsline{toc}{chapter}{#1}\fi
               1245 \else
               1246 \addcontentsline{toc}{chapter}{#1}%
               1247 \fi
               1248 \chaptermark{#1}%
               1249 \addtocontents{lof}{\protect\addvspace{10\p@}}%
               1250 \addtocontents{lot}{\protect\addvspace{10\p@}}%
               1251 \@makechapterhead{#2}\@afterheading}
\@makechapterhead このマクロが実際に章見出しを組み立てます。
               1252 \def\@makechapterhead#1{\hbox{}%
               1253 \vskip2\Cvs
               1254 {\parindent\z@
               1255 \raggedright
               1256 \normalfont\huge\bfseries
               1257 \leavevmode
               1258 \ifnum \c@secnumdepth >\m@ne
               1259 \setlength\@tempdima{\linewidth}%
               1260 %<book>
\if@mainmatter
               1261 \setbox\z@\hbox{\@chapapp\thechapter\@chappos\hskip1\zw}%
               1262 \addtolength\@tempdima{-\wd\z@}%
               1263 \unhbox\z@\nobreak
               1264% <br/>book> \fi
               1265 \vtop{\hsize\@tempdima#1}%
               1266 \else
               1267 #1\relax
               1268 \fi}\nobreak\vskip3\Cvs}
```

```
\@schapter このマクロは、章見出しに番号を付けないときに呼び出されます。
         1269 \def\@schapter#1{%
         1270 %<article> \if@twocolumn\@topnewpage[\@makeschapterhead{#1}]\else
         1271 \@makeschapterhead{#1}\@afterheading
         1272 % <article> \fi
         1273 }
```
\@makeschapterhead 番号を付けない場合の形式です。

- \def\@makeschapterhead#1{\hbox{}%
- \vskip2\Cvs
- {\parindent\z@
- \raggedright
- \normalfont\huge\bfseries
- \leavevmode
- 1280 \setlength\@tempdima{\linewidth}%
- 1281 \vtop{\hsize\@tempdima#1}}\vskip3\Cvs}
- 1282 %</report | book>

#### <span id="page-45-0"></span>8.2.6 下位レベルの見出し

\section 見出しの前後に空白を付け、\Large\bfseries で出力をします。

- \newcommand{\section}{\@startsection{section}{1}{\z@}%
- {1.5\Cvs \@plus.5\Cvs \@minus.2\Cvs}%
- {.5\Cvs \@plus.3\Cvs}%
- {\normalfont\Large\bfseries}}

\subsection 見出しの前後に空白を付け、\large\bfseries で出力をします。

\newcommand{\subsection}{\@startsection{subsection}{2}{\z@}%

- {1.5\Cvs \@plus.5\Cvs \@minus.2\Cvs}%
- {.5\Cvs \@plus.3\Cvs}%
- {\normalfont\large\bfseries}}

\subsubsection 見出しの前後に空白を付け、\normalsize\bfseries で出力をします。

\newcommand{\subsubsection}{\@startsection{subsubsection}{3}{\z@}%

- {1.5\Cvs \@plus.5\Cvs \@minus.2\Cvs}%
- {.5\Cvs \@plus.3\Cvs}%
- {\normalfont\normalsize\bfseries}}

\paragraph 見出しの前に空白を付け、\normalsize\bfseries で出力をします。見出しの後ろ で改行されません。

\newcommand{\paragraph}{\@startsection{paragraph}{4}{\z@}%

- {3.25ex \@plus 1ex \@minus .2ex}%
- {-1em}%
- {\normalfont\normalsize\bfseries}}

```
\subparagraph 見出しの前に空白を付け、\normalsize\bfseries で出力をします。見出しの後ろ
            で改行されません。
           1299 \newcommand{\subparagraph}{\@startsection{subparagraph}{5}{\z@}%
           1300 {3.25ex \@plus 1ex \@minus .2ex}%
           1301 {-1em}%
           1302 {\normalfont\normalsize\bfseries}}
```
#### <span id="page-46-0"></span>8.2.7 付録

\appendix article クラスの場合、\appendix コマンドは次のことを行ないます。

- section と subsection カウンタをリセットする。
- \thesection を英小文字で出力するように再定義する。

```
1303 %<*article>
1304 \newcommand{\appendix}{\par
1305 \setcounter{section}{0}%
1306 \setcounter{subsection}{0}%
1307 %<tate> \renewcommand{\thesection}{\rensuji{\@Alph\c@section}}}
1308 %<yoko> \renewcommand{\thesection}{\@Alph\c@section}}
1309 %</article>
```
report と book クラスの場合、\appendix コマンドは次のことを行ないます。

- chapter と section カウンタをリセットする。
- \@chapapp を \appendixname に設定する。
- **\@chappos を空にする。**
- \thechapter を英小文字で出力するように再定義する。

```
1310 % <* report | book>
1311 \newcommand{\appendix}{\par
1312 \setcounter{chapter}{0}%
1313 \setcounter{section}{0}%
1314 \renewcommand{\@chapapp}{\appendixname}%
1315 \renewcommand{\@chappos}\space%
1316 %<tate> \renewcommand{\thechapter}{\rensuji{\@Alph\c@chapter}}}
1317 %<yoko> \renewcommand{\thechapter}{\@Alph\c@chapter}}
1318 %</report | book>
```
## <span id="page-46-1"></span>8.3 リスト環境

```
ここではリスト環境について説明をしています。
 リスト環境のデフォルトは次のように設定されます。
```

```
まず、\rigtmargin, \listparindent, \itemindent をゼロにします。そして、
K番目のレベルのリストは \@listK で示されるマクロが呼び出されます。ここで
'K' は小文字のローマ数字で示されます。たとえば、3番目のレベルのリストとし
て \@listiii が呼び出されます。\@listK は \leftmargin を \leftmarginK に設
定します。
```

```
\leftmargin
二段組モードのマージンは少しだけ小さく設定してあります。
    \leftmargini
1319 \if@twocolumn
   \leftmarginii<sup>1320</sup> \setlength\leftmargini {2em}
  \leftmarginiii<sub>1322</sub> \setlength\leftmargini {2.5em}
   \leftmarginiv
1323 \fi
    \leftmarginv
次の3つの値は、\labelsep とデフォルトラベル('(m)', 'vii.', 'M.')の幅の合計よ
   \leftmarginvi
りも大きくしてあります。
               1321 \else
               1324 \setlength\leftmarginii {2.2em}
               1325 \setlength\leftmarginiii {1.87em}
               1326 \setlength\leftmarginiv {1.7em}
               1327 \if@twocolumn
               1328 \setlength\leftmarginv {.5em}
               1329 \setlength\leftmarginvi{.5em}
               1330 \else
               1331 \setlength\leftmarginv {1em}
               1332 \setlength\leftmarginvi{1em}
               1333 \fi
       \labelsep
\labelsep はラベルとテキストの項目の間の距離です。\labelwidth はラベルの幅
     \labelwidth
です。
               1334 \setlength \labelsep {.5em}
               1335 \setlength \labelwidth{\leftmargini}
               1336 \addtolength\labelwidth{-\labelsep}
\@beginparpenalty
これらのペナルティは、リストや段落環境の前後に挿入されます。
 \@endparpenalty<br>\@itempenalty
                このペナルティは、リスト項目の間に挿入されます。
               1337 \@beginparpenalty -\@lowpenalty
               1338 \@endparpenalty -\@lowpenalty
               1339 \@itempenalty -\@lowpenalty
               1340 %</article|report|book>
      \partopsep リスト環境の前に空行がある場合、\parskip と \topsep に \partopsep が加えら
                れた値の縦方向の空白が取られます。
               1341 %<10pt>\setlength\partopsep{2\p@ \@plus 1\p@ \@minus 1\p@}
               1342 %<11pt>\setlength\partopsep{3\p@ \@plus 1\p@ \@minus 1\p@}
               1343 %<12pt>\setlength\partopsep{3\p@ \@plus 2\p@ \@minus 2\p@}
```

```
\@listi
\@listi は、\leftmargin, \parsep, \topsep, \itemsep などのトップレベルの定
 \@listI
義をします。この定義は、フォントサイズコマンドによって変更されます(たとえ
         ば、\small の中では "小さい" リストパラメータになります)。
           このため、\normalsize がすべてのパラメータを戻せるように、\@listI は
         \@listi のコピーを保存するように定義されています。
       1344 %<*10pt|11pt|12pt>
       1345 \def\@listi{\leftmargin\leftmargini
       1346 %<*10pt>
       1347 \parsep 4\p@ \@plus2\p@ \@minus\p@
       1348 \topsep 8\p@ \@plus2\p@ \@minus4\p@
       1349 \itemsep4\p@ \@plus2\p@ \@minus\p@}
       1350 %</10pt>
       1351 %<*11pt>
       1352 \parsep 4.5\p@ \@plus2\p@ \@minus\p@
       1353 \topsep 9\p@ \@plus3\p@ \@minus5\p@
       1354 \itemsep4.5\p@ \@plus2\p@ \@minus\p@}
       1355 %</11pt>
       1356 %<*12pt>
       1357 \parsep 5\p@ \@plus2.5\p@ \@minus\p@
       1358 \topsep 10\p@ \@plus4\p@ \@minus6\p@
       1359 \itemsep5\p@ \@plus2.5\p@ \@minus\p@}
       1360 %</12pt>
       1361 \let\@listI\@listi
         ここで、パラメータを初期化しますが、厳密には必要ありません。
       1362 \@listi
\@listii
下位レベルのリスト環境のパラメータの設定です。これらは保存用のバージョンを
\@listiii
持たないことと、フォントサイズコマンドによって変更されないことに注意をして
\@listiv
ください。言い換えれば、このクラスは、本文サイズが \normalsize で現れるリス
 \@listv
トの入れ子についてだけ考えています。
\@listvi
1363 \def\@listii{\leftmargin\leftmarginii
       1364 \labelwidth\leftmarginii \advance\labelwidth-\labelsep
       1365 %<*10pt>
       1366 \topsep 4\p@ \@plus2\p@ \@minus\p@
       1367 \parsep 2\p@ \@plus\p@ \@minus\p@
       1368 %</10pt>
       1369 %<*11pt>
       1370 \topsep 4.5\p@ \@plus2\p@ \@minus\p@
       1371 \parsep 2\p@ \@plus\p@ \@minus\p@
       1372 %</11pt>
       1373 %<*12pt>
       1374 \topsep 5\p@ \@plus2.5\p@ \@minus\p@
       1375 \parsep 2.5\p@ \@plus\p@ \@minus\p@
       1376 %</12pt>
       1377 \itemsep\parsep}
       1378 \def\@listiii{\leftmargin\leftmarginiii
```

```
1379 \labelwidth\leftmarginiii \advance\labelwidth-\labelsep
1380 %<10pt> \topsep 2\p@ \@plus\p@\@minus\p@
1381 %<11pt> \topsep 2\p@ \@plus\p@\@minus\p@<br>1382 %<12pt> \topsep 2.5\p@\@plus\p@\@minus\p@
             \topsep 2.5\p@\@plus\p@\@minus\p@
1383 \parsep\z@
1384 \partopsep \p@ \@plus\z@ \@minus\p@
1385 \itemsep\topsep}
1386 \def\@listiv {\leftmargin\leftmarginiv
1387 \labelwidth\leftmarginiv
1388 \advance\labelwidth-\labelsep}
1389 \def\@listv {\leftmargin\leftmarginv
1390 \labelwidth\leftmarginv
1391 \advance\labelwidth-\labelsep}
1392 \def\@listvi {\leftmargin\leftmarginvi
1393 \labelwidth\leftmarginvi
1394 \advance\labelwidth-\labelsep}
1395 %</10pt|11pt|12pt>
```
#### <span id="page-49-0"></span>8.3.1 enumerate 環境

enumerate 環境は、カウンタ enumi, enumii, enumiii, enumiv を使います。enumN は N 番目のレベルの番号を制御します。

\theenumi 出力する番号の書式を設定します。これらは、すでに ltlists.dtx で定義されてい

```
\theenumii
ます。
```

```
\theenumiii
1396 %<*article|report|book>
 \theenumiv 1397 % <** tate>
           1398 \renewcommand{\theenumi}{\rensuji{\@arabic\c@enumi}}
           1399 \renewcommand{\theenumii}{\rensuji{(\@alph\c@enumii)}}
           1400 \renewcommand{\theenumiii}{\rensuji{\@roman\c@enumiii}}
           1401\renewcommand{\theenumiv}{\rensuji{\@Alph\c@enumiv}}
           1402 %</tate>
           1403 %<*yoko>
           1404\renewcommand{\theenumi}{\@arabic\c@enumi}
           1405 \renewcommand{\theenumii}{\@alph\c@enumii}
           1406 \renewcommand{\theenumiii}{\@roman\c@enumiii}
           1407 \renewcommand{\theenumiv}{\@Alph\c@enumiv}
           1408 %</yoko>
```
\labelenumi enumerate 環境のそれぞれの項目のラベルは、\labelenumi . . . \labelenumiv で \labelenumii 生成されます。 \labelenumiii 1409 %<\*tate> \labelenumiv  $1410 \neq \text{labelenumif}\therefore$ 1411 \newcommand{\labelenumii}{\theenumii} 1412 \newcommand{\labelenumiii}{\theenumiii} 1413 \newcommand{\labelenumiv}{\theenumiv} 1414 %</tate>

```
1415 %<*yoko>
        1416 \newcommand{\labelenumi}{\theenumi.}
        1417 \newcommand{\labelenumii}{(\theenumii)}
        1418 \newcommand{\labelenumiii}{\theenumiii.}
        1419 \newcommand{\labelenumiv}{\theenumiv.}
        1420 %</yoko>
\p@enumii
\ref コマンドによって、enumerate 環境の N 番目のリスト項目が参照されるとき
\p@enumiii
の書式です。
\p@enumiv 1421 \renewcommand{\p@enumii}{\theenumi}
        1422 \renewcommand{\p@enumiii}{\theenumi(\theenumii)}
        1423 \renewcommand{\p@enumiv}{\p@enumiii\theenumiii}
enumerate トップレベルで使われたときに、最初と最後に半行分のスペースを開けるように、
          変更します。この環境は、ltlists.dtx で定義されています。
        1424 \renewenvironment{enumerate}
        1425 {\ifnum \@enumdepth >\thr@@\@toodeep\else
        1426 \advance\@enumdepth\@ne
        1427 \edef\@enumctr{enum\romannumeral\the\@enumdepth}%
        1428 \expandafter \list \csname label\@enumctr\endcsname{%
        1429 \ifnum\ltjgetparameter{direction}=3
        1430 \ifnum \@listdepth=\@ne \topsep.5\normalbaselineskip
        1431 \else\topsep\z@\fi
        1432 \parskip\z@ \itemsep\z@ \parsep\z@
        1433 \labelwidth1\zw \labelsep.3\zw
        1434 \ifnum \@enumdepth=\@ne \leftmargin1\zw\relax
        1435 \else\leftmargin\leftskip\fi
        1436 \advance\leftmargin 1\zw
        1437 \fi
        1438 \usecounter{\@enumctr}%
        1439 \def\makelabel##1{\hss\llap{##1}}}%
        1440 \fi}{\endlist}
```
#### <span id="page-50-0"></span>8.3.2 itemize 環境

```
\labelitemi
itemize 環境のそれぞれの項目のラベルは、\labelenumi . . . \labelenumiv で生成
\labelitemii
されます。
\labelitemiii
1441 \newcommand{\labelitemi}{\textbullet}
\labelitemiv 1442 \newcommand{\labelitemii}{%
            1443 \ifnum\ltjgetparameter{direction}=3
            1444 {\textcircled{~}}
            1445 \else
            1446 {\normalfont\bfseries\textendash}
            1447 \fi
            1448 }
            1449 \newcommand{\labelitemiii}{\textasteriskcentered}
            1450 \newcommand{\labelitemiv}{\textperiodcentered}
```
itemize トップレベルで使われたときに、最初と最後に半行分のスペースを開けるように、

```
変更します。この環境は、ltlists.dtx で定義されています。
```
1451 \renewenvironment{itemize}

```
1452 {\ifnum \@itemdepth >\thr@@\@toodeep\else
```
- 1453 \advance\@itemdepth\@ne
- 1454 \edef\@itemitem{labelitem\romannumeral\the\@itemdepth}%
- 1455 \expandafter \list \csname \@itemitem\endcsname{%
- 1456 \ifnum\ltjgetparameter{direction}=3
- 1457 \ifnum \@listdepth=\@ne \topsep.5\normalbaselineskip
- 1458 \else\topsep\z@\fi
- 1459 \parskip\z@ \itemsep\z@ \parsep\z@
- 1460 \labelwidth1\zw \labelsep.3\zw
- 1461 \ifnum \@itemdepth =\@ne \leftmargin1\zw\relax
- 1462 \else\leftmargin\leftskip\fi
- 1463 \advance\leftmargin 1\zw
- $1464$  \fi
- 1465 \def\makelabel##1{\hss\llap{##1}}}%
- 1466 \fi}{\endlist}

#### <span id="page-51-0"></span>8.3.3 description 環境

description description 環境を定義します。縦組時には、インデントが3字分だけ深くなります。

- 1467 \newenvironment{description}
- 1468 {\list{}{\labelwidth\z@ \itemindent-\leftmargin
- 1469 \ifnum\ltjgetparameter{direction}=3
- 1470 \leftmargin\leftskip \advance\leftmargin3\Cwd
- 1471 \rightmargin\rightskip
- 1472 \labelsep=1\zw \itemsep\z@
- 1473 \listparindent\z@ \topskip\z@ \parskip\z@ \partopsep\z@
- 1474 \fi
- 1475 \let\makelabel\descriptionlabel}}{\endlist}

\descriptionlabel ラベルの形式を変更する必要がある場合は、\descriptionlabel を再定義してくだ

さい。

1476 \newcommand{\descriptionlabel}[1]{%

1477 \hspace\labelsep\normalfont\bfseries #1}

#### <span id="page-51-1"></span>8.3.4 verse 環境

```
verse verse 環境は、リスト環境のパラメータを使って定義されています。改行をするには
     \\ を用います。\\ は \@centercr に \let されています。
    1478 \newenvironment{verse}
    1479 {\let\\\@centercr
    1480 \list{}{\itemsep\z@ \itemindent -1.5em%
    1481 \listparindent\itemindent
    1482 \rightmargin\leftmargin \advance\leftmargin 1.5em}%
    1483 \item\relax}{\endlist}
```
#### <span id="page-52-0"></span>8.3.5 quotation 環境

```
quotation quotation 環境もまた、list 環境のパラメータを使用して定義されています。この環
      境の各行は、\textwidth よりも小さく設定されています。この環境における、段
      落の最初の行はインデントされます。
```
1484 \newenvironment{quotation} 1485 {\list{}{\listparindent 1.5em% 1486 \itemindent\listparindent 1487 \rightmargin\leftmargin 1488 \parsep\z@ \@plus\p@}% 1489 \item\relax}{\endlist}

#### <span id="page-52-1"></span>8.3.6 quote 環境

```
quote quote 環境は、段落がインデントされないことを除き、quotation 環境と同じです。
    1490 \newenvironment{quote}
    1491 {\list{}{\rightmargin\leftmargin}%
    1492 \item\relax}{\endlist}
```
#### <span id="page-52-2"></span>8.4 フロート

ltfloat.dtx では、フロートオブジェクトを操作するためのツールしか定義してい ません。タイプが TYPE のフロートオブジェクトを扱うマクロを定義するには、次 の変数が必要です。

\fps@TYPE タイプ TYPE のフロートを置くデフォルトの位置です。

- \ftype@TYPE タイプ TYPE のフロートの番号です。各 TYPE には、一意な、2 の倍 数の TYPE 番号を割り当てます。たとえば、図が番号 1 ならば、表は 2 です。 次のタイプは 4 となります。
- \ext@TYPE タイプ TYPE のフロートの目次を出力するファイルの拡張子です。たと えば、\ext@figure は 'lot' です。
- \fnum@TYPE キャプション用の図番号を生成するマクロです。たとえば、\fnum@figure は '図 \thefigure' を作ります。

#### <span id="page-52-3"></span>8.4.1 figure 環境

ここでは、figure 環境を実装しています。

\c@figure 図番号です。

<sup>\</sup>thefigure 1493 %<article>\newcounter{figure} 1494 %<report|book>\newcounter{figure}[chapter]

```
1495 %<*tate>
            1496 %<article>\renewcommand{\thefigure}{\rensuji{\@arabic\c@figure}}
            1497 %<*report|book>
            1498 \renewcommand{\thefigure}{%
            1499 \ifnum\c@chapter>\z@\thechapter{}・\fi\rensuji{\@arabic\c@figure}}
            1500 %</report | book>
            1501 %</tate>
            1502 %<*yoko>
            1503 %<article>\renewcommand{\thefigure}{\@arabic\c@figure}
            1504 %<*report|book>
            1505 \renewcommand{\thefigure}{%
            1506 \ifnum\c@chapter>\z@\thechapter.\fi\@arabic\c@figure}
            1507 %</report | book>
            1508 %</yoko>
 \fps@figure
フロートオブジェクトタイプ "figure" のためのパラメータです。
\ftype@figure
1509 \def\fps@figure{tbp}
            1511 \def\ext@figure{lof}
            1513 %<yoko>\def\fnum@figure{\figurename~\thefigure}
      figure
*形式は2段抜きのフロートとなります。
            1515 {\@float{figure}}
```

```
\ext@figure 1510 \def\ftype@figure{1}\}
\fnum@figure
1512 %<tate>\def\fnum@figure{\figurename\thefigure}
```

```
figure*
1514 \newenvironment{figure}
      1516 {\end@float}
      1517 \newenvironment{figure*}
```
<span id="page-53-0"></span>8.4.2 table 環境

ここでは、table 環境を実装しています。

1518 {\@dblfloat{figure}} 1519 {\end@dblfloat}

\c@table 表番号です。 \thetable 1520 %<article>\newcounter{table} 1521 %<report|book>\newcounter{table}[chapter] 1522 %<\*tate> 1523 %<article>\renewcommand{\thetable}{\rensuji{\@arabic\c@table}} 1524 %<\*report|book> 1525 \renewcommand{\thetable}{% 1526 \ifnum\c@chapter>\z@\thechapter{} \fi\rensuji{\@arabic\c@table}} 1527 %</report | book> 1528 %</tate> 1529 %<\*yoko> 1530 %<article>\renewcommand{\thetable}{\@arabic\c@table} 1531 %<\*report|book> 1532 \renewcommand{\thetable}{%

```
1533 \ifnum\c@chapter>\z@\thechapter.\fi\@arabic\c@table}
          1534 %</report | book>
          1535 %</yoko>
 \fps@table
フロートオブジェクトタイプ "table" のためのパラメータです。
\ftype@table
1536 \def\fps@table{tbp}
 \ext@table <sup>1537</sup> \def\ftype@table{2}
\fnum@table
1539 %<tate>\def\fnum@table{\tablename\thetable}
           1538 \def\ext@table{lot}
          1540 %<yoko>\def\fnum@table{\tablename~\thetable}
      table
*形式は2段抜きのフロートとなります。
     table*
1541 \newenvironment{table}
          1542 {\@float{table}}
          1543 {\end@float}
          1544 \newenvironment{table*}
          1545 {\@dblfloat{table}}
          1546 {\end@dblfloat}
```
### <span id="page-54-0"></span>8.5 キャプション

\@makecaption \caption コマンドは、キャプションを組み立てるために \@mkcaption を呼出ます。 このコマンドは二つの引数を取ります。一つは、(number) で、フロートオブジェ クトの番号です。もう一つは、(text) でキャプション文字列です。(number) には通 常、'図 3.2' のような文字列が入っています。このマクロは、\parbox の中で呼び出 されます。書体は \normalsize です。

```
\abovecaptionskip これらの長さはキャブションの前後に挿入されるスペースです。
```

```
\belowcaptionskip
1547 \newlength\abovecaptionskip
                  1548 \newlength\belowcaptionskip
```

```
1549 \setlength\abovecaptionskip{10\p@}
1550 \setlength\belowcaptionskip{0\p@}
```

```
キャプション内で複数の段落を作成することができるように、このマクロは \long
で定義をします。
```

```
1551 \long\def\@makecaption#1#2{%
1552 \vskip\abovecaptionskip
1553 \ifnum\ltjgetparameter{direction}=3 \sbox\@tempboxa{#1\hskip1\zw#2}%
1554 \else\sbox\@tempboxa{#1: #2}%
1555 \fi
1556 \ifdim \wd\@tempboxa >\hsize
1557 \ifnum\ltjgetparameter{direction}=3 #1\hskip1\zw#2\relax\par
1558 \else #1: #2\relax\par\fi
1559 \else
1560 \global \@minipagefalse
1561 \hb@xt@\hsize{\hfil\box\@tempboxa\hfil}%
```
1562 \fi 1563 \vskip\belowcaptionskip}

## <span id="page-55-0"></span>8.6 コマンドパラメータの設定

#### <span id="page-55-1"></span>8.6.1 array と tabular 環境

\arraycolsep array 環境のカラムは 2\arraycolsep で分離されます。 1564 \setlength\arraycolsep{5\p@}

\tabcolsep tabular 環境のカラムは 2\tabcolsep で分離されます。 1565 \setlength\tabcolsep{6\p@}

\arrayrulewidth array と tabular 環境内の罫線の幅です。 1566 \setlength\arrayrulewidth{.4\p@}

\doublerulesep array と tabular 環境内の罫線間を調整する空白です。 1567 \setlength\doublerulesep{2\p@}

#### <span id="page-55-2"></span>8.6.2 tabbing 環境

\tabbingsep \' コマンドで置かれるスペースを制御します。 1568 \setlength\tabbingsep{\labelsep}

#### <span id="page-55-3"></span>8.6.3 minipage 環境

\@mpfootins minipageにも脚注を付けることができます。\skip\@mpfootinsは、通常の\skip\footins と同じような動作をします。 1569 \skip\@mpfootins = \skip\footins

#### <span id="page-55-4"></span>8.6.4 framebox 環境

\fboxsep \fboxsep は、\fbox と \framebox での、テキストとボックスの間に入る空白です。

\fboxrule \fboxrule は \fbox と \framebox で作成される罫線の幅です。

1570 \setlength\fboxsep{3\p@} 1571 \setlength\fboxrule{.4\p@}

#### <span id="page-55-5"></span>8.6.5 equation と eqnarray 環境

\theequation equation カウンタは、新しい章の開始でリセットされます。また、equation 番号に は、章番号が付きます。 このコードは \chapter 定義の後、より正確には chapter カウンタの定義の後、で なくてはいけません。

```
1572 %<article>\renewcommand{\theequation}{\@arabic\c@equation}
1573 %<*report|book>
1574 \@addtoreset{equation}{chapter}
1575 \renewcommand{\theequation}{%
1576 \ifnum\c@chapter>\z@\thechapter.\fi \@arabic\c@equation}
1577 %</report | book>
```
# <span id="page-56-0"></span>9 フォントコマンド

まず、数式内に日本語を直接、記述するために数式記号用文字に "JY3/mc/m/n" を 登録します。数式バージョンが bold の場合は、"JY3/gt/m/n" を用います。これ らは、\mathmc, \mathgt として登録されます。また、日本語数式ファミリとして \symmincho がこの段階で設定されます。mathrmmc オプションが指定されていた場 合には、これに引き続き \mathrm と \mathbf を和欧文両対応にするための作業が なされます。この際、他のマクロとの衝突を避けるため \AtBeginDocument を用い て展開順序を遅らせる必要があります。

#### 変更

LATEX 2.09 compatibility mode では和文数式フォント fam が 2 重定義されてい たので、その部分を変更しました。

```
1578 \if@compatibility\else
1579 \DeclareSymbolFont{mincho}{JY3}{mc}{m}{n}
1580 \DeclareSymbolFontAlphabet{\mathmc}{mincho}
1581 \SetSymbolFont{mincho}{bold}{JY3}{gt}{m}{n}
1582 \jfam\symmincho
1583 \DeclareMathAlphabet{\mathgt}{JY3}{gt}{m}{n}
1584 \fi
1585 \if@mathrmmc
1586 \AtBeginDocument{%
1587 \reDeclareMathAlphabet{\mathrm}{\mathrm}{\mathmc}
1588 \reDeclareMathAlphabet{\mathbf}{\mathbf}{\mathgt}
1589 }%
1590 \fi
```
ここでは LATFX 2.09 で一般的に使われていたコマンドを定義しています。これら のコマンドはテキストモードと数式モードのどちらでも動作します。これらは互換 性のために提供をしますが、できるだけ \text... と \math... を使うようにして ください。

\mc これらのコマンドはフォントファミリを変更します。互換モードの同名コマンドと

```
\gt
異なり、すべてのコマンドがデフォルトフォントにリセットしてから、対応する属
\rm
性を変更することに注意してください。
```
\sf 1591 \DeclareOldFontCommand{\mc}{\normalfont\mcfamily}{\mathmc} \tt <sup>1592</sup> \Declare01dFontCommand{\gt}{\normalfont\gtfamily}{\mathgt} 1593\DeclareOldFontCommand{\rm}{\normalfont\rmfamily}{\mathrm} 1594 \DeclareOldFontCommand{\sf}{\normalfont\sffamily}{\mathsf} 1595 \DeclareOldFontCommand{\tt}{\normalfont\ttfamily}{\mathtt}

\bf このコマンドはボールド書体にします。ノーマル書体に変更するには、\mdseries と指定をします。

1596 \DeclareOldFontCommand{\bf}{\normalfont\bfseries}{\mathbf}

- \it これらのコマンドはフォントシェイプを切替えます。スラント体とスモールキャッ
- \sl プの数式アルファベットはありませんので、数式モードでは何もしませんが、警告
- \sc メッセージを出力します。\upshape コマンドで通常のシェイプにすることができ ます。 1597\DeclareOldFontCommand{\it}{\normalfont\itshape}{\mathit} 1598\DeclareOldFontCommand{\sl}{\normalfont\slshape}{\@nomath\sl}

```
1599 \DeclareOldFontCommand{\sc}{\normalfont\scshape}{\@nomath\sc}
```
\cal これらのコマンドは数式モードでだけ使うことができます。数式モード以外では何

```
\mit
もしません。現在の NFSS は、これらのコマンドが警告を生成するように定義して
   いますので、'手ずから' 定義する必要があります。
```

```
1600 \DeclareRobustCommand*{\cal}{\@fontswitch\relax\mathcal}
1601 \DeclareRobustCommand*{\mit}{\@fontswitch\relax\mathnormal}
```
## <span id="page-57-0"></span>10 相互参照

## <span id="page-57-1"></span>10.1 目次

```
\section コマンドは、.toc ファイルに、次のような行を出力します。
```
\contentsline{section}{ $\{title\}$ }{ $\{page\}$ }

(title) には項目が、(page) にはページ番号が入ります。\section に見出し番号 が付く場合は、〈title〉は、\numberline{ $\langle num \rangle$ }{ $\langle heading \rangle$ }となります。 $\langle num \rangle$ は \thesection コマンドで生成された見出し番号です。〈heading〉は見出し文字列で す。この他の見出しコマンドも同様です。

figure 環境での \caption コマンドは、.lof ファイルに、次のような行を出力し ます。

\contentsline{figure}{\numberline{ $\langle$ num)}{  $\langle$ caption}}}{ $\langle$ page}}

(num) は、\thefigure コマンドで生成された図番号です。(caption) は、キャプ ション文字列です。table 環境も同様です。

\contentsline{(name)}コマンドは、\l@(name)に展開されます。したがって、 目次の体裁を記述するには、\l@chapter, \l@section などを定義します。図目次 のためには \l@figure です。これらの多くのコマンドは \@dottedtocline コマン ドで定義されています。このコマンドは次のような書式となっています。

 $\{\delta\}{}$ \@dottedtocline{ $\langle level{\rangle}{}$ }{ $\langle indent{\rangle}{}$ }{ $\langle numwidth{\rangle}{}$ }{ $\langle title{\rangle}{}$ }{ $\langle page{\rangle}{}$ }

- (level) "(level) <= tocdepth" のときにだけ、生成されます。\chapter はレベル 0、\section はレベル1、. . . です。
- $\langle \textit{indent} \rangle$  一番外側からの左マージンです。
- $\langle \textit{numwidth} \rangle$ 見出し番号 (\numberline コマンドの  $\langle \textit{num} \rangle$ ) が入るボックスの幅 です。
- \c@tocdepth tocdepth は、目次ページに出力をする見出しレベルです。 1602 %<article>\setcounter{tocdepth}{3} 1603 %<!article>\setcounter{tocdepth}{2}

また、目次を生成するために次のパラメータも使います。

- \@pnumwidth ページ番号の入るボックスの幅です。 1604 \newcommand{\@pnumwidth}{1.55em}
	- \@tocmarg 複数行にわたる場合の右マージンです。 1605 \newcommand{\@tocrmarg}{2.55em}
	- \@dotsep ドットの間隔(mu 単位)です。2 や 1.7 のように指定をします。 1606 \newcommand{\@dotsep}{4.5}
- \toclineskip この長さ変数は、目次項目の間に入るスペースの長さです。デフォルトはゼロとなっ ています。縦組のとき、スペースを少し広げます。 1607 \newdimen\toclineskip 1608 %<yoko>\setlength\toclineskip{\z@}
	- 1609 %<tate>\setlength\toclineskip{2\p@}

\numberline \numberline マクロの定義を示します。オリジナルの定義では、ボックスの幅を \@lnumwidth \@tempdima にしていますが、この変数はいろいろな箇所で使われますので、期待 した値が入らない場合があります。

> たとえば、lltjfont.sty での \selectfont は、和欧文のベースラインを調整す るために \@tempdima 変数を用いています。そのため、\l@... マクロの中でフォン トを切替えると、\numberline マクロのボックスの幅が、ベースラインを調整する ときに計算した値になってしまいます。

> フォント選択コマンドの後、あるいは \numberline マクロの中でフォントを切 替えてもよいのですが、一時変数を意識したくないので、見出し番号の入るボック スを \@lnumwidth 変数を用いて組み立てるように \numberline マクロを再定義し ます。

1610 \newdimen\@lnumwidth

<sup>1611 \</sup>def\numberline#1{\hb@xt@\@lnumwidth{#1\hfil}}

```
\@dottedtocline 目次の各行間に\toclineskipを入れるように変更します。このマクロはltsect.dtx
               で定義されています。
              1612 \def\@dottedtocline#1#2#3#4#5{%
              1613 \ifnum #1>\c@tocdepth \else
              1614 \vskip\toclineskip \@plus.2\p@
              1615 {\leftskip #2\relax \rightskip \@tocrmarg \parfillskip -\rightskip
              1616 \parindent #2\relax\@afterindenttrue
              1617 \interlinepenalty\@M
              1618 \leavevmode
              1619 \@lnumwidth #3\relax
              1620 \advance\leftskip \@lnumwidth \null\nobreak\hskip -\leftskip
              1621 {#4}\nobreak
              1622 \leaders\hbox{$\m@th \mkern \@dotsep mu.\mkern \@dotsep mu$}%
              1623 \hfill\nobreak
              1624 \hb@xt@\@pnumwidth{\hss\normalfont \normalcolor #5}%
              1625 \par}%
              1626 \fi}
\addcontentsline ページ番号を \rensuji で囲むように変更します。横組のときにも '\rensuji' コマ
               ンドが出力されますが、このコマンドによる影響はありません。
                 このマクロは ltsect.dtx で定義されています。
              1627 \def\addcontentsline#1#2#3{%
              1628 \protected@write\@auxout
              1629 {\let\label\@gobble \let\index\@gobble \let\glossary\@gobble
              1630 %<tate>\@temptokena{\rensuji{\thepage}}}%
              1631 %<yoko>\@temptokena{\thepage}}%
              1632 {\string\@writefile{#1}%
              1633 {\protect\contentsline{#2}{#3}{\the\@temptokena}}}%
              1634 }
```
#### <span id="page-59-0"></span>10.1.1 本文目次

\tableofcontents 目次を生成します。

1635 \newcommand{\tableofcontents}{% 1636 %<\*report|book> 1637 \if@twocolumn\@restonecoltrue\onecolumn 1638 \else\@restonecolfalse\fi 1639 %</report | book> 1640 %<article> \section\*{\contentsname 1641 %<!article> \chapter\*{\contentsname

\tableofcontents では、\@mkboth は heading の中に入れてあります。ほかの命

令(\listoffigures など)については、\@mkboth は heading の外に出してありま

```
す。これは LATFX の classes.dtx に合わせています。
```
1642 \@mkboth{\contentsname}{\contentsname}% 1643 }\@starttoc{toc}% 1644 %<report|book> \if@restonecol\twocolumn\fi

```
1645 }
```

```
\l@part part レベルの目次です。
```

```
1646 \newcommand*{\l@part}[2]{%
1647 \ifnum \c@tocdepth >-2\relax
1648 %<article> \addpenalty{\@secpenalty}%
1649 %<!article> \addpenalty{-\@highpenalty}%
1650 \addvspace{2.25em \@plus\p@}%
1651 \begingroup
1652 \parindent\z@\rightskip\@pnumwidth
1653 \parfillskip-\@pnumwidth
1654 {\leavevmode\large\bfseries
1655 \setlength\@lnumwidth{4\zw}%
1656 #1\hfil\nobreak
1657 \hb@xt@\@pnumwidth{\hss#2}}\par
1658 \nobreak
1659 %<article> \if@compatibility
1660 \global\@nobreaktrue
1661 \everypar{\global\@nobreakfalse\everypar{}}%
1662 % <article> \fi
1663 \endgroup
1664 \fi}
```
\l@chapter chapter レベルの目次です。

```
1665 %<*report|book>
1666 \newcommand*{\l@chapter}[2]{%
1667 \ifnum \c@tocdepth >\m@ne
1668 \addpenalty{-\@highpenalty}%
1669 \addvspace{1.0em \@plus\p@}%
1670 \begingroup
1671 \parindent\z@ \rightskip\@pnumwidth \parfillskip-\rightskip
1672 \leavevmode\bfseries
1673 \setlength\@lnumwidth{4\zw}%
1674 \advance\leftskip\@lnumwidth \hskip-\leftskip
1675 #1\nobreak\hfil\nobreak\hb@xt@\@pnumwidth{\hss#2}\par
1676 \penalty\@highpenalty
1677 \endgroup
1678 \fi}
1679 %</report | book>
```
\l@section section レベルの目次です。

```
1680 %<*article>
1681 \newcommand*{\l@section}[2]{%
1682 \ifnum \c@tocdepth >\z@
1683 \addpenalty{\@secpenalty}%
1684 \addvspace{1.0em \@plus\p@}%
1685 \begingroup
1686 \parindent\z@ \rightskip\@pnumwidth \parfillskip-\rightskip
1687 \leavevmode\bfseries
```

```
1688 \setlength\@lnumwidth{1.5em}%
                1689 \advance\leftskip\@lnumwidth \hskip-\leftskip
                1690 #1\nobreak\hfil\nobreak\hb@xt@\@pnumwidth{\hss#2}\par
                1691 \endgroup
                1692 \fi}
                1693 %</article>
                1694 %<*report|book>
                1695 %<tate>\newcommand*{\l@section}{\@dottedtocline{1}{1\zw}{4\zw}}
                1696 %<yoko>\newcommand*{\l@section}{\@dottedtocline{1}{1.5em}{2.3em}}
                1697 %</report | book>
   \l@subsection
下位レベルの目次項目の体裁です。
\l@subsubsection 1698 %<*tate>
    \l@paragraph
1699 %<*article>
 \l@subparagraph
1701 \newcommand*{\l@subsubsection}{\@dottedtocline{3}{2\zw}{6\zw}}
                1700 \newcommand*{\l@subsection} {\@dottedtocline{2}{1\zw}{4\zw}}
                1702 \newcommand*{\l@paragraph} {\@dottedtocline{4}{3\zw}{8\zw}}
                1703 \newcommand*{\l@subparagraph} {\@dottedtocline{5}{4\zw}{9\zw}}
                1704 %</article>
                1705 %<*report|book>
                1706 \newcommand*{\l@subsection} {\@dottedtocline{2}{2\zw}{6\zw}}
                1707 \newcommand*{\l@subsubsection}{\@dottedtocline{3}{3\zw}{8\zw}}
                1708 \newcommand*{\l@paragraph} {\@dottedtocline{4}{4\zw}{9\zw}}
                1709 \newcommand*{\l@subparagraph} {\@dottedtocline{5}{5\zw}{10\zw}}
                1710 %</report | book>
                1711 %</tate>
                1712 %<*yoko>
                1713 %<*article>
                1714 \newcommand*{\l@subsection} {\@dottedtocline{2}{1.5em}{2.3em}}
                1715 \newcommand*{\l@subsubsection}{\@dottedtocline{3}{3.8em}{3.2em}}
                1716 \newcommand*{\l@paragraph} {\@dottedtocline{4}{7.0em}{4.1em}}
                1717 \newcommand*{\l@subparagraph} {\@dottedtocline{5}{10em}{5em}}
                1718 %</article>
                1719 % <* report | book>
                1720 \newcommand*{\l@subsection} {\@dottedtocline{2}{3.8em}{3.2em}}
                1721 \newcommand*{\l@subsubsection}{\@dottedtocline{3}{7.0em}{4.1em}}
                1722 \newcommand*{\l@paragraph} {\@dottedtocline{4}{10em}{5em}}
                1723 \newcommand*{\l@subparagraph} {\@dottedtocline{5}{12em}{6em}}
                1724 %</report | book>
                1725 %</yoko>
```
#### <span id="page-61-0"></span>10.1.2 図目次と表目次

```
\listoffigures 図の一覧を作成します。
             1726 \newcommand{\listoffigures}{%
             1727 %<*report|book>
             1728 \if@twocolumn\@restonecoltrue\onecolumn
             1729 \else\@restonecolfalse\fi
```

```
1730 \chapter*{\listfigurename}%
1731 %</report | book>
1732 %<article> \section*{\listfigurename}%
1733 \@mkboth{\listfigurename}{\listfigurename}%
1734 \@starttoc{lof}%
1735 %<report|book> \if@restonecol\twocolumn\fi
1736 }
```
\l@figure 図目次の体裁です。

```
1737 %<tate>\newcommand*{\l@figure}{\@dottedtocline{1}{1\zw}{4\zw}}
1738 %<yoko>\newcommand*{\l@figure}{\@dottedtocline{1}{1.5em}{2.3em}}
```
\listoftables 表の一覧を作成します。

```
1739 \newcommand{\listoftables}{%
1740 %<*report|book>
1741 \if@twocolumn\@restonecoltrue\onecolumn
1742 \else\@restonecolfalse\fi
1743 \chapter*{\listtablename}%
1744 %</report | book>
1745 %<article> \section*{\listtablename}%
1746 \@mkboth{\listtablename}{\listtablename}%
1747 \@starttoc{lot}%
1748 %<report|book> \if@restonecol\twocolumn\fi
1749 }
```
\l@table 表目次の体裁は、図目次と同じにします。

\let\l@table\l@figure

#### <span id="page-62-0"></span>10.2 参考文献

\bibindent オープンスタイルの参考文献で使うインデント幅です。

 \newdimen\bibindent \setlength\bibindent{1.5em}

\newblock \newblock のデフォルト定義は、小さなスペースを生成します。

\newcommand{\newblock}{\hskip .11em\@plus.33em\@minus.07em}

thebibliography 参考文献や関連図書のリストを作成します。

```
1754 \newenvironment{thebibliography}[1]
1755 %<article>{\section*{\refname}\@mkboth{\refname}{\refname}%
1756 %<report|book>{\chapter*{\bibname}\@mkboth{\bibname}{\bibname}%
1757 \list{\@biblabel{\@arabic\c@enumiv}}%
1758 {\settowidth\labelwidth{\@biblabel{#1}}%
1759 \leftmargin\labelwidth
1760 \advance\leftmargin\labelsep
1761 \@openbib@code
1762 \usecounter{enumiv}%
```

```
1763 \let\p@enumiv\@empty
1764 \renewcommand\theenumiv{\@arabic\c@enumiv}}%
1765 \sloppy
1766 \clubpenalty4000
1767 \@clubpenalty\clubpenalty
1768 \widowpenalty4000%
1769 \sfcode'\.\@m}
1770 {\def\@noitemerr
1771 {\@latex@warning{Empty 'thebibliography' environment}}%
1772 \endlist}
```
\@openbib@code \@openbib@code のデフォルト定義は何もしません。この定義は、openbib オプショ ンによって変更されます。 1773 \let\@openbib@code\@empty

- \@biblabel The label for a \bibitem[...] command is produced by this macro. The default from latex.dtx is used. 1774 % \renewcommand\*{\@biblabel}[1]{[#1]\hfill}
	- \@cite The output of the \cite command is produced by this macro. The default from ltbibl.dtx is used.

1775 % \renewcommand\*{\@cite}[1]{[#1]}

#### <span id="page-63-0"></span>10.3 索引

```
theindex 2段組の索引を作成します。索引の先頭のページのスタイルは jpl@in とします。し
           たがって、headings と bothstyle に適した位置に出力されます。
          1776 \newenvironment{theindex}
          1777 {\if@twocolumn\@restonecolfalse\else\@restonecoltrue\fi
          1778 %<article> \twocolumn[\section*{\indexname}]%
          1779 %<report|book> \twocolumn[\@makeschapterhead{\indexname}]%
          1780 \@mkboth{\indexname}{\indexname}%
          1781 \thispagestyle{jpl@in}\parindent\z@
           パラメータ \columnseprule と \columnsep の変更は、\twocolumn が実行された
           後でなければなりません。そうしないと、索引の前のページにも影響してしまうた
           めです。
          1782 \parskip\z@ \@plus .3\p@\relax
          1783 \columnseprule\z@ \columnsep 35\p@
          1784 \let\item\@idxitem}
          1785 {\if@restonecol\onecolumn\else\clearpage\fi}
 \@idxitem
索引項目の字下げ幅です。\@idxitem は \item の項目の字下げ幅です。
  \subitem
1786 \newcommand{\@idxitem}{\par\hangindent 40\p@}
1787\newcommand{\subitem}{\@idxitem \hspace*{20\p@}}\subsubitem 1787\newcommand{\subitem}{\@idxitem \hspace*{20\p@}}
          1788 \newcommand{\subsubitem}{\@idxitem \hspace*{30\p@}}
```
\indexspace 索引の "文字" 見出しの前に入るスペースです。

1789 \newcommand{\indexspace}{\par \vskip 10\p@ \@plus5\p@ \@minus3\p@\relax}

#### <span id="page-64-0"></span>10.4 脚注

\footnoterule 本文と脚注の間に引かれる罫線です。

1790 \renewcommand{\footnoterule}{%

- 1791 \kern-3\p@
- 1792 \hrule\@width.4\columnwidth
- 1793 \kern2.6\p@}

\c@footnote report と book クラスでは、chapter レベルでリセットされます。 1794 %<!article>\@addtoreset{footnote}{chapter}

\@makefntext このマクロにしたがって脚注が組まれます。

\@makefnmark は脚注記号を組み立てるマクロです。

```
1795 %<*tate>
1796 \newcommand\@makefntext[1]{\parindent 1\zw
1797 \noindent\hb@xt@ 2\zw{\hss\@makefnmark}#1}
1798 %</tate>
1799 %<*yoko>
1800 \newcommand\@makefntext[1]{\parindent 1em
1801 \noindent\hb@xt@ 1.8em{\hss\@makefnmark}#1}
1802 %</yoko>
```
## <span id="page-64-1"></span>11 今日の日付

組版時における現在の日付を出力します。

- \if 西暦 \today コマンドの '年' を、西暦か和暦のどちらで出力するかを指定するコマンド \ 西暦 です。 \ 和暦 1803 \newif\if 西暦 \ 西暦 false 1804 \def \ 西暦{\ 西暦 true}
	- 1805 \def \ 和暦{\ 西暦 false}
- \heisei \today コマンドを \rightmark で指定したとき、\rightmark を出力する部分で 和暦のための計算ができないので、クラスファイルを読み込む時点で計算しておき ます。

1806 \newcount\heisei \heisei\year \advance\heisei-1988\relax

\today 縦組の場合は、漢数字で出力します。

1807 \def\today{{% 1808 \ifnum\ltjgetparameter{direction}=3 1809 \if 西暦

```
1810 \kansuji\year 年
1811 \kansuji\month 月
1812 \kansuji\day \Box1813 \else
1814 平成 \ifnum\heisei=1 元年 \else\kansuji\heisei 年 \fi
1815 \kansuji\month 月
1816 \kansuji\day 日
1817 \fi
1818 \else
1819 \if 西暦
1820 \number\year<sup>~</sup>年
1821 \number\month<sup>~月</sup>
1822 \number\day<sup>~</sup>日
1823 \else
1824 平成\ifnum\heisei=1 元年\else\number\heisei<sup>~</sup>年\fi
1825 \number\month~月
1826 \number\day<sup>~</sup>日
1827 \fi
1828 \fi}}
```
## <span id="page-65-0"></span>12 初期設定

\prepartname

```
\postpartname
1829 \newcommand{\prepartname}{第}
 \prechaptername 1830 \newcommand{\postpartname}{部}
\postchaptername \frac{1832%<report|book>\newcommand{\postchaptername}{章}
                1831 %<report|book>\newcommand{\prechaptername}{第}
```
\contentsname

```
\listfigurename
1833 \newcommand{\contentsname}{目 次}
 \listtablename<sup>1834</sup> \newcommand{\listfigurename}{図 目 次}
                1835 \newcommand{\listtablename}{表 目 次}
```
\refname

```
\bibname
1836 %<article>\newcommand{\refname}{参考文献}
\indexname
1837 %<report|book>\newcommand{\bibname}{関連図書}
          1838 \newcommand{\indexname}{索 引}
```
\figurename

```
\tablename 1839 \newcommand{\figurename}{図}
          1840 \newcommand{\tablename}{表}
```
\appendixname

```
\abstractname 1841 \newcommand{\appendixname}{付 録}
             1842 %<article|report>\newcommand{\abstractname}{概 要}
```

```
1843 %<br/>book>\pagestyle{headings}
1844 %<!book>\pagestyle{plain}
1845 \pagenumbering{arabic}
1846 \raggedbottom
1847 \if@twocolumn
1848 \twocolumn
1849 \sloppy
1850 \else
1851 \onecolumn
1852 \fi
```
\@mparswitch は傍注を左右(縦組では上下)どちらのマージンに出力するかの指 定です。偽の場合、傍注は一方の側にしか出力されません。このスイッチを真とす ると、とくに縦組の場合、奇数ページでは本文の上に、偶数ページでは本文の下に 傍注が出力されますので、おかしなことになります。

また、縦組のときには、傍注を本文の下に出すようにしています。\reversemarginpar とすると本文の上側に出力されます。ただし、二段組の場合は、つねに隣接す るテキスト側のマージンに出力されます。

 %<\*tate> \normalmarginpar \@mparswitchfalse 1856 %</tate> %<\*yoko> \if@twoside \@mparswitchtrue \else \@mparswitchfalse \fi %</yoko> %</article|report|book>